### **Chapter 1: Understanding H2O AutoML Basics**

H2O cluster total cores:

H2O cluster healthy: H2O Connection ip:

H20 Connection port:

H2O Connection proxy:

R Version:

H2O Internal Security:

H2O cluster allowed cores: 12

12

TRUE

54321

NA FALSE

localhost

R version 3.6.1 (2019-07-05)

```
Checking whether there is an H2O instance running at http://localhost:54321 .... not found.

Attempting to start a local H2O server...
; Java HotSpot(TM) 64-Bit Server VM (build 17.0.2+8-LTS-86, mixed mode, sharing)
Starting server from C:\Users\ajgao\AppData\Local\Programs\Python\Python310\Lib\site-packages\h2o\backend\bin\h2o.jar
Ice root: C:\Users\ajgao\AppData\Local\Temp\tmpmswmzso9\h2o_ajgao_started_from_python.out
JVM stdout: C:\Users\ajgao\AppData\Local\Temp\tmpmswmzso9\h2o_ajgao_started_from_python.err
Server is running at http://127.0.0.1:54321
Connecting to H2O server at http://127.0.0.1:54321 ... successful.
H2O_cluster_uptime:
                                       01 secs
                                       Europe/Dublin
H20_cluster_timezone:
                                       UTC
3.36.1.2
H20_data_parsing_timezone:
H2O_cluster_version:
H2O_cluster_name:
H2O_cluster_total_nodes:
H2O_cluster_free_memory:
H2O_cluster_total_cores:
                                       H20_from_python_ajgao_etoqk4
                                        1
3.963 Gb
H2O_cluster_allowed_cores: 12
H2O_cluster_status: loc
H2O_connection_url: htt
                                       locked, healthy
http://127.0.0.1:54321
{"http": null, "https": null}
False
H20_internal_security:
Python_version:
                                       3.10.2 final
       H2O is not running yet, starting it now...
       Note: In case of errors look at the following log files:
              C:\Users\ajgao\AppData\Local\Temp\RtmpGOgnlL\filee50164e6416/h2o_ajgao_started_from_r.out
             C:\Users\ajgao\AppData\Local\Temp\RtmpGOgnlL\filee50756a39d3/h2o_ajgao_started_from r.err
       java version "17.0.2" 2022-01-18 LTS
       Java(TM) SE Runtime Environment (build 17.0.2+8-LTS-86)
       Java HotSpot(TM) 64-Bit Server VM (build 17.0.2+8-LTS-86, mixed mode, sharing)
       Starting H2O JVM and connecting: Connection successful!
       R is connected to the H2O cluster:
                                                         1 seconds 849 milliseconds
             H20 cluster uptime:
             H2O cluster timezone:
                                                          Europe/Dublin
             H2O data parsing timezone: UTC
             H2O cluster version: 3.36.1.2
H2O cluster version age: 6 days
             H2O cluster name:
                                                         H2O_started_from_R_ajgao_kcp486
             H2O cluster total nodes:
             H2O cluster total memory: 3.96 GB
```

| C1  | C2  | СЗ  | C4  | <b>C</b> 5  |
|-----|-----|-----|-----|-------------|
| 5.1 | 3.5 | 1.4 | 0.2 | Iris-setosa |
| 4.9 | 3   | 1.4 | 0.2 | Iris-setosa |
| 4.7 | 3.2 | 1.3 | 0.2 | Iris-setosa |
| 4.6 | 3.1 | 1.5 | 0.2 | Iris-setosa |
| 5   | 3.6 | 1.4 | 0.2 | Iris-setosa |
| 5.4 | 3.9 | 1.7 | 0.4 | Iris-setosa |
| 4.6 | 3.4 | 1.4 | 0.3 | Iris-setosa |
| 5   | 3.4 | 1.5 | 0.2 | Iris-setosa |
| 4.4 | 2.9 | 1.4 | 0.2 | Iris-setosa |
| 4.9 | 3.1 | 1.5 | 0.1 | Iris-setosa |

| model_id                                                | mean_per_class_error | logloss   | rmse     | mse       |
|---------------------------------------------------------|----------------------|-----------|----------|-----------|
| GLM_1_AutoML_1_20211221_224844                          | 0.0254274            | 0.0730056 | 0.148617 | 0.0220871 |
| StackedEnsemble_BestOfFamily_1_AutoML_1_20211221_224844 | 0.0254274            | 0.0889165 | 0.155702 | 0.0242432 |
| StackedEnsemble_BestOfFamily_3_AutoML_1_20211221_224844 | 0.034188             | 0.234761  | 0.244628 | 0.0598429 |
| StackedEnsemble_AllModels_4_AutoML_1_20211221_224844    | 0.0418803            | 0.212898  | 0.207104 | 0.042892  |
| GBM_5_AutoML_1_20211221_224844                          | 0.0423077            | 0.153568  | 0.196082 | 0.038448  |
| XGBoost_3_AutoML_1_20211221_224844                      | 0.0423077            | 0.171005  | 0.205224 | 0.0421171 |
| StackedEnsemble_BestOfFamily_5_AutoML_1_20211221_224844 | 0.0423077            | 0.272447  | 0.208633 | 0.0435279 |
| StackedEnsemble_AllModels_1_AutoML_1_20211221_224844    | 0.0425214            | 0.239748  | 0.247898 | 0.0614534 |
| StackedEnsemble_BestOfFamily_2_AutoML_1_20211221_224844 | 0.0425214            | 0.242794  | 0.250567 | 0.0627836 |
| GBM_2_AutoML_1_20211221_224844                          | 0.0508547            | 0.164525  | 0.20544  | 0.0422055 |
| XRT_1_AutoML_1_20211221_224844                          | 0.0508547            | 0.154602  | 0.196747 | 0.0387094 |
| DRF_1_AutoML_1_20211221_224844                          | 0.0508547            | 0.155568  | 0.201598 | 0.0406418 |
| XGBoost_2_AutoML_1_20211221_224844                      | 0.0508547            | 0.230482  | 0.231617 | 0.0536463 |
| GBM_4_AutoML_1_20211221_224844                          | 0.0508547            | 0.159493  | 0.201367 | 0.0405486 |
| StackedEnsemble_BestOfFamily_6_AutoML_1_20211221_224844 | 0.0508547            | 0.140577  | 0.198154 | 0.0392648 |
| GBM_3_AutoML_1_20211221_224844                          | 0.0508547            | 0.158446  | 0.203925 | 0.0415853 |
| StackedEnsemble_AllModels_5_AutoML_1_20211221_224844    | 0.0508547            | 0.13417   | 0.197749 | 0.0391048 |
| StackedEnsemble_AllModels_2_AutoML_1_20211221_224844    | 0.0515304            | 0.244011  | 0.252697 | 0.0638558 |
| StackedEnsemble_AllModels_3_AutoML_1_20211221_224844    | 0.059188             | 0.183036  | 0.221313 | 0.0489796 |
| StackedEnsemble_BestOfFamily_4_AutoML_1_20211221_224844 | 0.059188             | 0.246594  | 0.239717 | 0.0574643 |
| XGBoost_1_AutoML_1_20211221_224844                      | 0.0925214            | 0.478273  | 0.385523 | 0.148628  |

| predict     | Iris-setosa | Iris-versicolor | Iris-virginica |
|-------------|-------------|-----------------|----------------|
| Iris-setosa | 0.996763    | 0.0029518       | 0.000284888    |
| Iris-setosa | 0.999722    | 0.000171882     | 0.000106306    |
| Iris-setosa | 0.99952     | 0.000345017     | 0.0001354      |
| Iris-setosa | 0.999739    | 0.000157519     | 0.000103133    |
| Iris-setosa | 0.999975    | 2.05119e-06     | 2.28322e-05    |
| Iris-setosa | 0.999801    | 0.000108085     | 9.04886e-05    |
| Iris-setosa | 0.999452    | 0.000405189     | 0.00014317     |
| Iris-setosa | 0.999515    | 0.000349113     | 0.000135955    |
| Iris-setosa | 0.999335    | 0.000509734     | 0.000155041    |
| Iris-setosa | 0.999627    | 0.000251481     | 0.000121322    |

| model_id                                               | mean_per_class_error | logloss    | rmse      | mse        |
|--------------------------------------------------------|----------------------|------------|-----------|------------|
| GBM_3_AutoML_8_20211222_02555                          | 0.02503053           | 0.1441918  | 0.1790187 | 0.03204771 |
| GLM_1_AutoML_8_20211222_02555                          | 0.02503053           | 0.06051945 | 0.1367546 | 0.01870183 |
| StackedEnsemble_AllModels_5_AutoML_8_20211222_02555    | 0.02503053           | 0.08676523 | 0.1584221 | 0.02509755 |
| GBM_4_AutoML_8_20211222_02555                          | 0.03296703           | 0.15864028 | 0.1871248 | 0.03501568 |
| StackedEnsemble_BestOfFamily_2_AutoML_8_20211222_02555 | 0.03455433           | 0.22094574 | 0.2311208 | 0.05341682 |
| StackedEnsemble_BestOfFamily_3_AutoML_8_20211222_02555 | 0.04090354           | 0.21032039 | 0.2249462 | 0.05060078 |
| StackedEnsemble_BestOfFamily_4_AutoML_8_20211222_02555 | 0.04151404           | 0.15865856 | 0.1955133 | 0.03822546 |
| StackedEnsemble_AllModels_4_AutoML_8_20211222_02555    | 0.04151404           | 0.18315141 | 0.1858142 | 0.03452691 |
| StackedEnsemble_AllModels_3_AutoML_8_20211222_02555    | 0.04151404           | 0.17914264 | 0.2003599 | 0.0401441  |
| StackedEnsemble_AllModels_1_AutoML_8_20211222_02555    | 0.04310134           | 0.2171082  | 0.2293443 | 0.05259883 |
| StackedEnsemble_BestOfFamily_6_AutoML_8_20211222_02555 | 0.04310134           | 0.09428996 | 0.1672787 | 0.02798217 |
| XRT_1_AutoML_8_20211222_02555                          | 0.04884005           | 0.12547862 | 0.1850836 | 0.03425593 |
| GBM_2_AutoML_8_20211222_02555                          | 0.04884005           | 0.16726969 | 0.1934784 | 0.03743388 |
| XGBoost_3_AutoML_8_20211222_02555                      | 0.04884005           | 0.16601239 | 0.1983851 | 0.03935665 |
| XGBoost_2_AutoML_8_20211222_02555                      | 0.04884005           | 0.22718554 | 0.2309562 | 0.05334075 |
| StackedEnsemble_BestOfFamily_5_AutoML_8_20211222_02555 | 0.04945055           | 0.26499193 | 0.221083  | 0.04887771 |
| StackedEnsemble_BestOfFamily_1_AutoML_8_20211222_02555 | 0.05103785           | 0.10792744 | 0.187905  | 0.03530827 |
| StackedEnsemble_AllModels_2_AutoML_8_20211222_02555    | 0.05103785           | 0.21228471 | 0.2263655 | 0.05124134 |
| GBM_5_AutoML_8_20211222_02555                          | 0.05738706           | 0.13549309 | 0.1926783 | 0.03712494 |
| DRF_1_AutoML_8_20211222_02555                          | 0.05738706           | 0.1279311  | 0.1848138 | 0.03415613 |
| XGBoost_1_AutoML_8_20211222_02555                      | 0.10989011           | 0.46102681 | 0.3760385 | 0.14140496 |

| predict     | Iris-setosa | Iris-versicolor | Iris-virginica |
|-------------|-------------|-----------------|----------------|
| Iris-setosa | 0.9876256   | 0.005647775     | 0.006726586    |
| Iris-setosa | 0.9869614   | 0.00706752      | 0.00597108     |
| Iris-setosa | 0.9888558   | 0.004439304     | 0.006704931    |
| Iris-setosa | 0.9874139   | 0.005875627     | 0.006710506    |
| Iris-setosa | 0.9873642   | 0.005833785     | 0.006802058    |
| Iris-setosa | 0.9876381   | 0.005642109     | 0.006719837    |

## Chapter 2: Working with H2O Flow (H2O's Web UI)

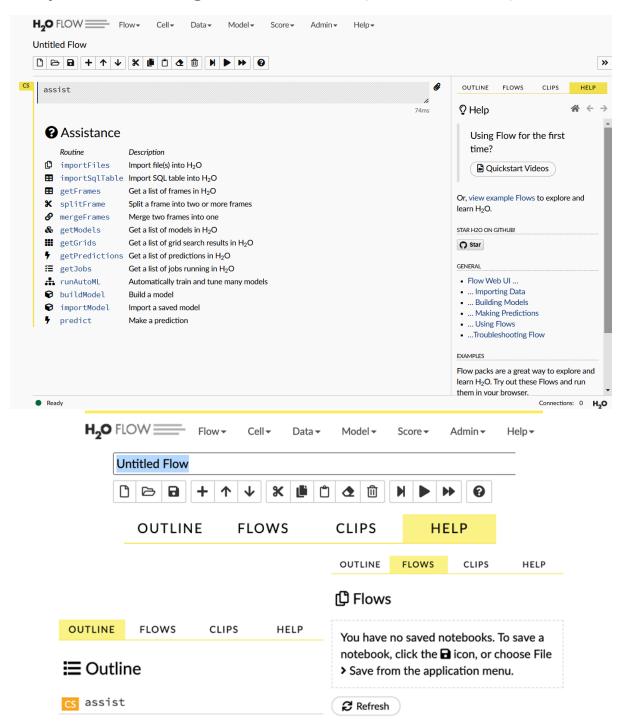

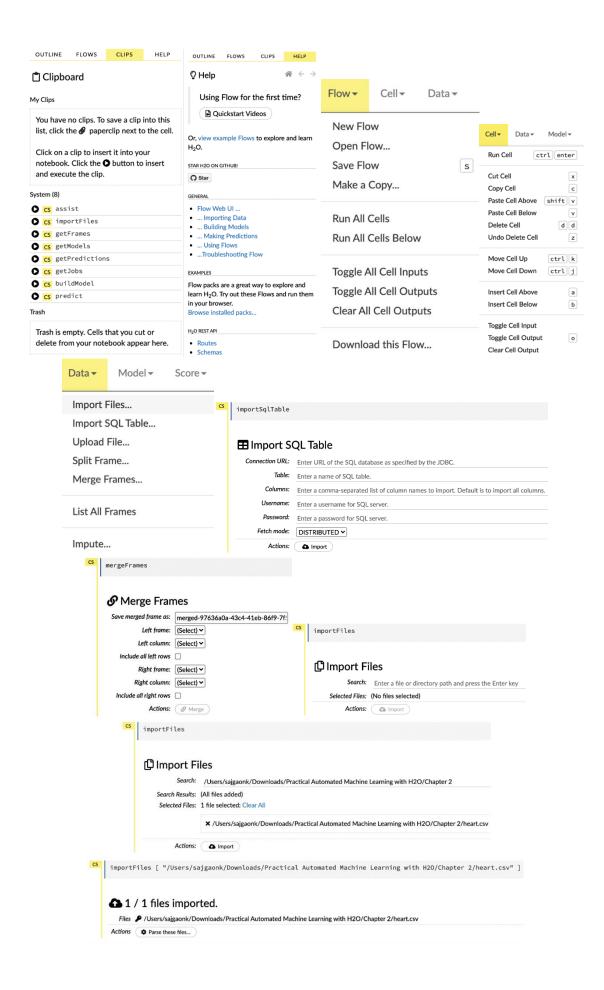

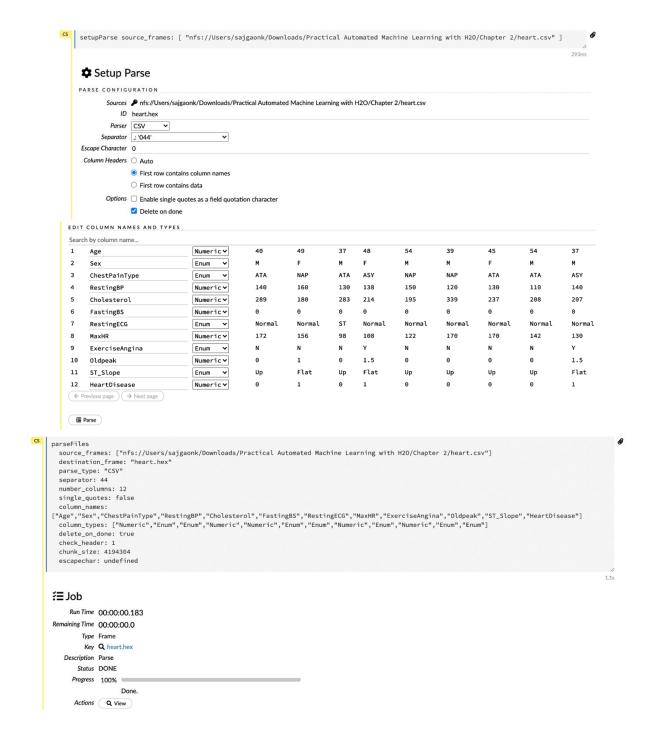

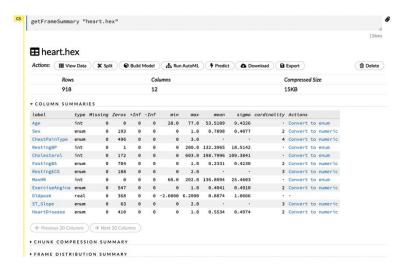

#### **▼ CHUNK COMPRESSION SUMMARY**

| chunk_type | chunk_name                | count | count_percentage | size   | size_percentage |
|------------|---------------------------|-------|------------------|--------|-----------------|
| CBS        | Binary                    | 4     | 33.3333          | 740 B  | 7.7390          |
| C1N        | 1-Byte Integers (w/o NAs) | 6     | 50.0             | 5.8 KB | 61.8699         |
| C1S        | 1-Byte Fractions          | 1     | 8.3333           | 1002 B | 10.4790         |
| C2         | 2-Byte Integers           | 1     | 8.3333           | 1.9 KB | 19.9122         |

#### ▼ FRAME DISTRIBUTION SUMMARY

|                     | size   | number_of_rows | number_of_chunks_per_column | number_of_chunks |
|---------------------|--------|----------------|-----------------------------|------------------|
| 192.168.0.157:54321 | 9.3 KB | 918.0          | 1.0                         | 12.0             |
| mean                | 9.3 KB | 918.0          | 1.0                         | 12.0             |
| min                 | 9.3 KB | 918.0          | 1.0                         | 12.0             |
| max                 | 9.3 KB | 918.0          | 1.0                         | 12.0             |
| stddev              | 0 B    | 0              | 0                           | 0                |
| total               | 9.3 KB | 918.0          | 1.0                         | 12.0             |

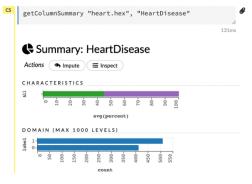

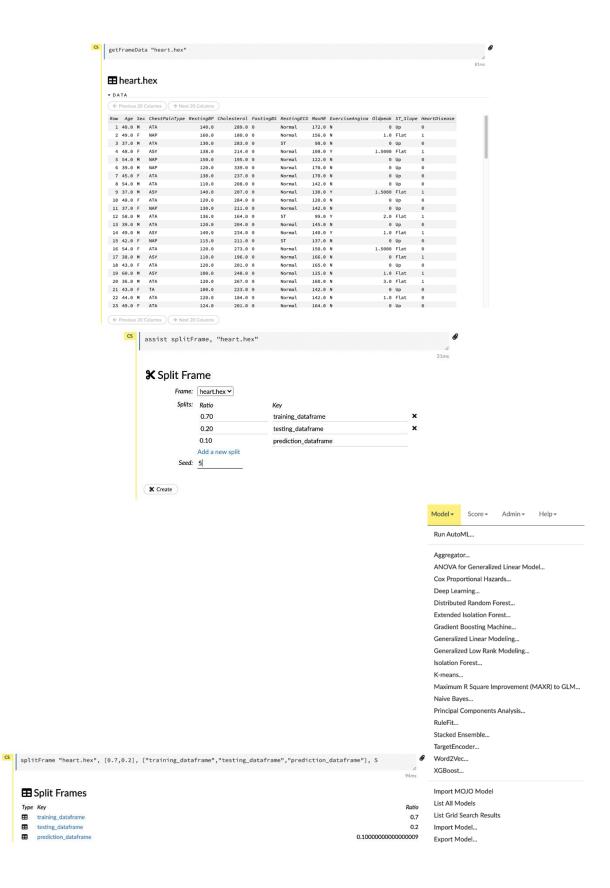

Type Key

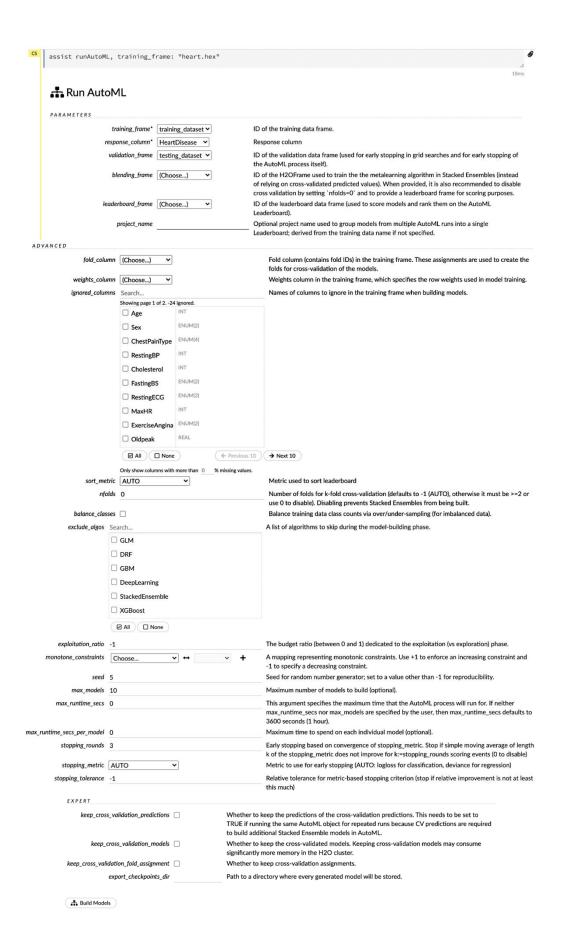

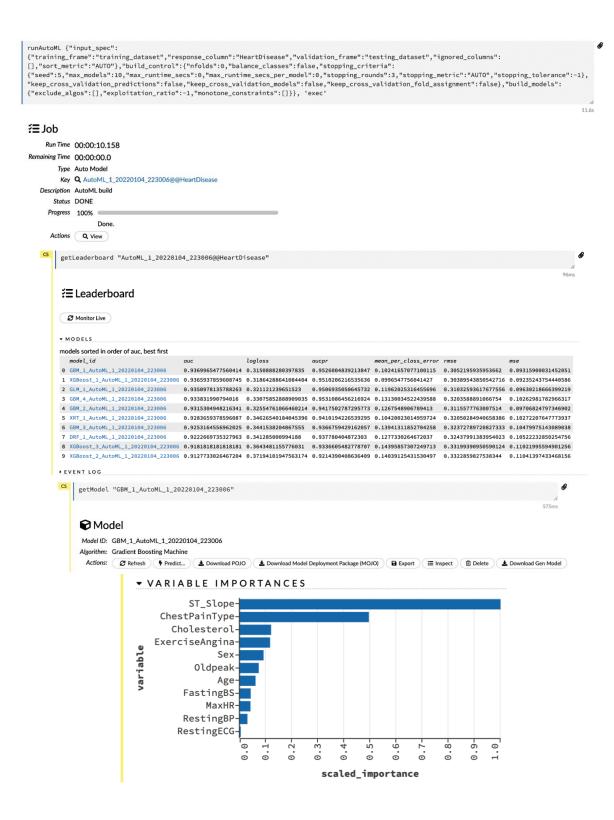

```
▼ COLUMN_TYPES
                                                              column_types
        ▼ OUTPUT
                                                              Numeric
                                original_names ·
                                                              Enum
                          cross_validation_models ·
                                                              Enum
                    cross_validation_predictions ·
         cross validation holdout predictions frame id .
                                                              Numeric
         cross\_validation\_fold\_assignment\_frame\_id .
                                                              Numeric
                                  model_category Binomial
                                                              Enum
                              cv_scoring_history ·
                          cross_validation_metrics ·
                                                              Enum
                    cross_validation_metrics_summary ·
                                                              Numeric
                                                              Enum
                                     start_time 1641335408430
                                       end time 1641335408849
                                                              Numeric
                                      run_time 419
                                                              Enum
                                default_threshold 0.538636
                                  init_f 0.184334
                                                              Enum
               ▼ OUTPUT - TRAINING_METRICS
               model GBM_1_AutoML_1_20220104_223006
                    model_checksum 1667669939565867160
                          frame AutoML_1_20220104_223006_training_training_dataset
                    frame_checksum 480731267713440174
                    description ·
                    model_category Binomial
                    scoring_time 1641335408839
                       predictions ·
                           MSE 0.086861
                             RMSE 0.294722
                         nobs 729
                 custom_metric_name ·
               custom_metric_value 0
                              r2 0.649596
                          logloss 0.294230
                             AUC 0.947350
                           pr_auc 0.949081
                             Gini 0.894700
               mean_per_class_error 0.108940
▼ OUTPUT - VALIDATION_METRICS
                model GBM_1_AutoML_1_20220104_223006
      model_checksum 1667669939565867160
                frame testing_dataset
      frame_checksum 5628356784682958122
         description ·
      model_category Binomial
       scoring_time 1641335408842
          predictions ·
                MSE 0.093159
                 RMSE 0.305220
                 nobs 189
  custom_metric_name .
                                                          Score ▼
                                                                      Admin▼
                                                                                Help▼
custom_metric_value 0
                   r2 0.617062
              logloss 0.315089
                                                          Predict...
                  AUC 0.936997
                                                          Partial Dependence Plots...
               pr_auc 0.952600
                 Gini 0.873993
```

mean\_per\_class\_error 0.102417

**List All Predictions** 

predict model: "GBM\_1\_AutoML\_1\_20220104\_223006"

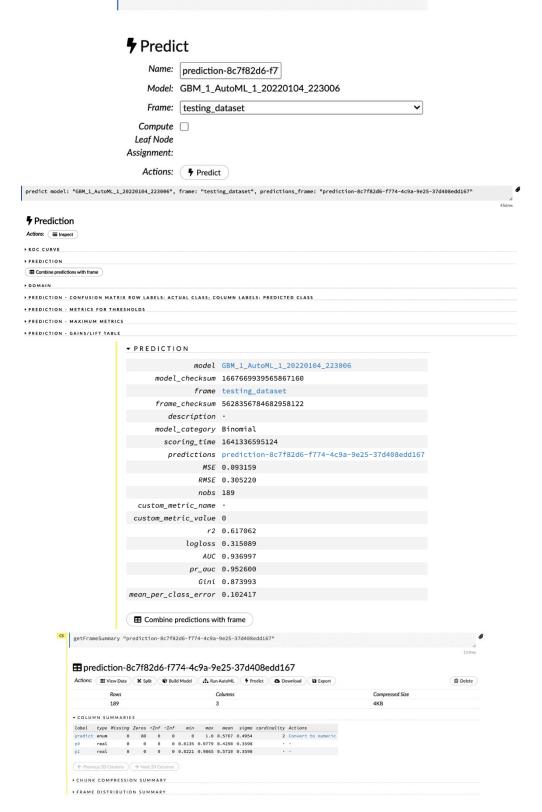

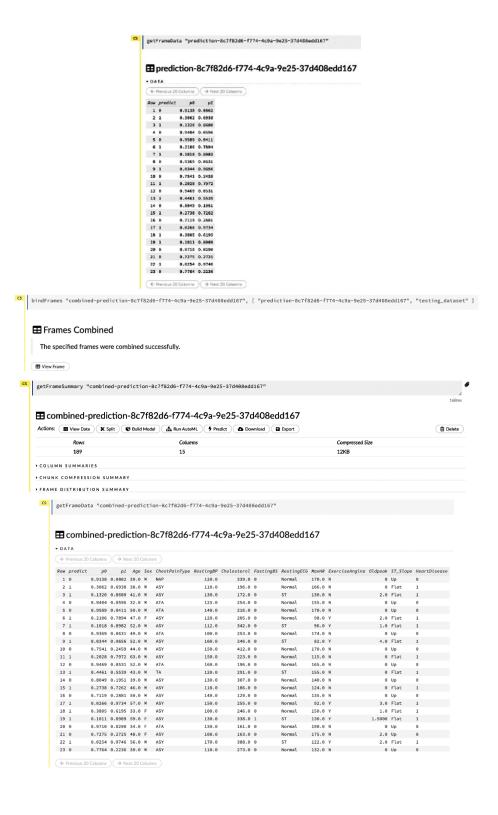

# **Chapter 3: Understanding Data Processing**

-0.173636

-0.805367

-0.0118305

0.00284592

-1.72767

2.39237

0.688223

0.412912

-0.3909

-0.879536

0.573806

0.978736

0.283627

0.338589

2.23814

0.164441

-1.26735

1.17786

1.15021

0.181035

-0.335011

| important_colu      | mn_1 impo | rtant_column_2      | important | _column_            | 3 important_c       | olumn_4  | impo               | rtant_column_5         |
|---------------------|-----------|---------------------|-----------|---------------------|---------------------|----------|--------------------|------------------------|
| -1.0                | 08563     | 0.997345            |           | 0.28297             | '8                  | -1.50629 |                    | -0.5786                |
| 1.6                 | 65144     | -2.42668            |           | -0.42891            | 3                   | 1.26594  |                    | -0.86674               |
| -0.67               | 78886     | -0.094709           |           | 1.4913              | 9 -                 | 0.638902 |                    | -0.443982              |
| -0.40               | 34351     | 2.20593             |           | 2.1867              | '9                  | 1.00405  |                    | 0.386186               |
| 0.73                | 37369     | 1.49073             |           | -0.93583            | 34                  | 1.17583  |                    | -1.25388               |
| -0.60               | 37752     | 0.907105            |           | -1.4286             | 8 -                 | 0.140069 |                    | -0.861755              |
|                     | 55619     | -2.79859            |           | -1.7715             |                     | 0.699877 |                    | 0.927462               |
|                     | 73636     | 0.00284592          |           | 0.68822             |                     | 0.879536 |                    | 0.283627               |
|                     |           |                     |           |                     |                     |          |                    |                        |
|                     | 05367     | -1.72767            |           | -0.390              |                     | 0.573806 |                    | 0.338589               |
| -0.01               | 18305     | 2.39237             | aluman C  | 0.41291             |                     | 0.978736 |                    | 2.23814                |
|                     |           | important_c         | olumn_6   | impor               | tant_column         |          |                    |                        |
|                     |           |                     | 1.03973   |                     | -0.4033             | 66       |                    |                        |
|                     |           |                     | -0.12603  |                     | -0.8375             | 17       |                    |                        |
|                     |           |                     | -1.60596  |                     | 1.255               | 24       |                    |                        |
|                     |           |                     |           |                     |                     |          |                    |                        |
|                     |           | -(                  | 0.688869  |                     | 1.660               | 95       |                    |                        |
|                     |           | (                   | 0.807308  |                     | -0.3147             | 58       |                    |                        |
|                     |           |                     | -1.0859   |                     | -0.7324             | 62       |                    |                        |
|                     |           |                     |           |                     |                     |          |                    |                        |
|                     |           |                     | -1.21252  |                     | 2.087               | 11       |                    |                        |
|                     |           | (                   | 0.164441  |                     | 1.150               | 21       |                    |                        |
|                     |           |                     | -1.26735  |                     | 0.1810              | 35       |                    |                        |
|                     |           |                     |           |                     |                     |          |                    |                        |
|                     |           |                     | 1.17786   |                     | -0.3350             |          |                    |                        |
|                     |           | n_2 important_colum |           |                     |                     |          |                    |                        |
| -1.08563<br>1.65144 | -2.42     |                     |           | -1.50629<br>1.26594 | -0.5786<br>-0.86674 |          | 1.03973<br>0.12603 | -0.403366<br>-0.837517 |
| -0.678886           | -0.094    |                     |           | -0.638902           | -0.443982           |          | 1.60596            | 1.25524                |
| -0.434351           |           | 0593 2.18           |           | 1.00405             | 0.386186            |          | 688869             | 1.66095                |
| 0.737369            |           | 9073 -0.935         |           | 1.17583             | -1.25388            |          | 807308             | -0.314758              |
| -0.637752           | 0.907     | 7105 -1.42          | 868       | -0.140069           | -0.861755           |          | -1.0859            | -0.732462              |
| -0.255619           | -2.79     | 9859 -1.77          | 153       | -0.699877           | 0.927462            | -1       | 1.21252            | 2.08711                |

| important_column_5 | important_column_4 | important_column_3 | important_column_2 | important_column_1 |
|--------------------|--------------------|--------------------|--------------------|--------------------|
| -0.5786            | -1.50629           | 0.282978           | 0.997345           | -1.08563           |
| -0.86674           | 1.26594            | -0.428913          | -2.42668           | 1.65144            |
| -0.443982          | -0.638902          | 1.49139            | -0.094709          | -0.678886          |
| 0.386186           | 1.00405            | 2.18679            | 2.20593            | -0.434351          |
| -1.25388           | 1.17583            | -0.935834          | 1.49073            | 0.737369           |
| -0.861755          | -0.140069          | -1.42868           | 0.907105           | -0.637752          |
| 0.927462           | -0.699877          | -1.77153           | -2.79859           | -0.255619          |
| 0.283627           | -0,879536          | 0.688223           | 0.00284592         | -0.173636          |
| 0.338589           | 0.573806           | -0.3909            | -1.72767           | -0.805367          |
| 2.23814            | 0.978736           | 0.412912           | 2.39237            | -0.0118305         |

| words n      | umerical_representation  | letters |
|--------------|--------------------------|---------|
| Hello        | 0                        | а       |
| World        | 1                        | b       |
| Welcome      | 2                        | С       |
| То           | 3                        | d       |
| Machine      | 4                        |         |
| Learning     | 5                        |         |
| other_words  | numerical_representation | letters |
| How          | 0                        | а       |
| Are          | 1                        | b       |
| You          | 2                        | С       |
| Doing        | 3                        | d       |
| Today        | 4                        | е       |
| Му           | 5                        |         |
| Friend       | 6                        |         |
| Learning     | 7                        |         |
| H2O          | 8                        |         |
| Artificial   | 9                        |         |
| Intelligence | nan                      |         |

| numerical_representation | letters | other_words | words    |
|--------------------------|---------|-------------|----------|
| 0                        | a       | How         | Hello    |
| 1                        | b       | Are         | World    |
| 2                        | С       | You         | Welcome  |
| 3                        | d       | Doing       | То       |
| 5                        |         | Му          | Learning |

| numo | riaal r | onroc | ontatio | a lott | 0.00       | other w | arde. | words    |     | C1  | C2  | C3   |
|------|---------|-------|---------|--------|------------|---------|-------|----------|-----|-----|-----|------|
| nume | ricai_i | epres |         | )      |            | other_w | How   | Hello    | _ n | an  | nan | 77   |
|      |         |       |         | 1      | a<br>b     |         | Are   | World    |     | 94  | 14  | -58  |
|      |         |       |         | 2      | С          |         | You   | Welcome  |     | 94  | -26 | -39  |
|      |         |       |         | 3      | d          | D       | oing  | To       |     | 96  | 93  | -56  |
|      |         |       |         | 4      | е          |         | oday  |          |     | 85  | 44  | -53  |
|      |         |       |         | 5      |            |         | My    | Learning | g   | 58  | -28 | 27   |
|      |         |       | (       | 3      |            | Fr      | iend  |          |     | 84  | 63  | 92   |
|      |         |       |         | 7      |            | Lear    | ning  |          |     | 78  | -65 | 94   |
|      |         |       |         | 8      | Artificial |         |       | n        | an  | 81  | nan |      |
|      | 9       |       | 9       |        | Intellige  | ence    |       |          | -27 | -61 | 13  |      |
|      |         |       | C1      | C2     | C3         | C1      | C2    | C3       | C1  |     | C2  | C3   |
| C1   | C2      | C3    | -99     | -18    | 75         | -99     | -18   | 75       | -99 |     | -18 | 225  |
| nan  | nan     | 77    |         |        |            | -73     | -10   | 58       | -73 |     | -10 | 174  |
| 94   | 14      | -58   | -73     | -10    | 58         | -33     | nan   | 70       | -33 | r   | nan | 210  |
| 94   | -26     | -39   | -33     | nan    | 70         | 21      | 99    | -61      | 21  |     | 99  | -183 |
| 96   | 93      | -56   | 21      | nan    | -61        | -52     | 20    | 79       | -52 |     | 20  | 237  |
| -85  | 44      | -53   | -52     | 20     | 79         |         | -98   |          | -22 |     | -98 | 57   |
| 58   | -28     | 27    |         | -98    | 19         |         |       |          |     |     |     |      |
| -84  | 63      | 92    | nan     | -58    |            | nan     | -58   |          | nan |     |     | 156  |
| 78   | -65     | 94    |         | -31    | -9         |         | -31   |          |     | } . |     | -27  |
| 78   | 81      | 94    | 79      | -26    | nan        | 79      | -26   | nan      | 79  | -   | -26 | nan  |
| -27  | -61     | 13    | 12      | -81    | 66         | 12      | -81   | 66       | 12  |     | -81 | 198  |

|                                  | C1                                               | C2                                               | C3                                                                           | C1                                                              | C2   | C3                                        |                                                               |
|----------------------------------|--------------------------------------------------|--------------------------------------------------|------------------------------------------------------------------------------|-----------------------------------------------------------------|------|-------------------------------------------|---------------------------------------------------------------|
|                                  | 0                                                | 0                                                | 225                                                                          | 0                                                               | 0    | 225                                       |                                                               |
|                                  | 0                                                | 0                                                | 174                                                                          | 0                                                               | 0    | 174                                       |                                                               |
|                                  | 0                                                | nan                                              | 210                                                                          | 0                                                               | 0    | 210                                       |                                                               |
|                                  | 21                                               | 99                                               | -183                                                                         | 21                                                              | 99   | 183                                       |                                                               |
|                                  | 0                                                | 20                                               | 237                                                                          | 0                                                               | 20   | 237                                       |                                                               |
|                                  | 0                                                | 0                                                | 57                                                                           | 0                                                               | 0    | 57                                        |                                                               |
|                                  | nan                                              | 0                                                | 156                                                                          | 0                                                               | 0    | 156                                       |                                                               |
|                                  | 0                                                | 0                                                | -27                                                                          | 0                                                               | 0    | 27                                        |                                                               |
|                                  | 79                                               | 0                                                | nan                                                                          | 79                                                              | 0    | 0                                         |                                                               |
|                                  | 12                                               | 0                                                | 198                                                                          | 12                                                              | 0    | 198                                       |                                                               |
|                                  |                                                  |                                                  |                                                                              |                                                                 |      |                                           |                                                               |
|                                  | age v                                            | weight                                           | max_s                                                                        | peed                                                            | 100_ | meter_                                    | time                                                          |
| 0                                | age v                                            | weight<br>46                                     |                                                                              | <b>55530</b>                                                    | 100_ | meter_                                    | _time<br>NaN                                                  |
| 0                                |                                                  |                                                  | 16.75                                                                        | · .                                                             | 100_ | meter_<br>21.73                           | NaN                                                           |
|                                  | 13                                               | 46                                               | 16.75<br>15.08                                                               | 55530                                                           | 100_ | _                                         | NaN<br>2242                                                   |
| 1                                | 13<br>15                                         | 46<br>33                                         | 16.78<br>15.08<br>14.58                                                      | 55530<br>39844                                                  | 100_ | 21.73                                     | NaN<br>2242                                                   |
| 1 2                              | 13<br>15<br>13                                   | 46<br>33<br>32                                   | 16.78<br>15.08<br>14.58<br>15.66                                             | 55530<br>39844<br>34233                                         | 100_ | 21.73                                     | NaN<br>22242<br>8161<br>NaN                                   |
| 1 2 3                            | 13<br>15<br>13<br>16                             | 46<br>33<br>32<br>45                             | 16.78<br>15.08<br>14.58<br>15.66                                             | 55530<br>39844<br>34233<br>59721                                | 100_ | 21.73<br>22.34                            | NaN<br>22242<br>8161<br>NaN                                   |
| 1<br>2<br>3<br>4                 | 13<br>15<br>13<br>16<br>13                       | 46<br>33<br>32<br>45<br>39                       | 16.78<br>15.08<br>14.58<br>15.66<br>19.7                                     | 55530<br>39844<br>34233<br>59721<br>11957                       | 100_ | 21.73<br>22.34                            | NaN<br>22242<br>8161<br>NaN<br>9496                           |
| 1<br>2<br>3<br>4<br>             | 13<br>15<br>13<br>16<br>13<br>                   | 46<br>33<br>32<br>45<br>39                       | 16.75<br>15.08<br>14.58<br>15.66<br>19.7                                     | 55530<br>39844<br>34233<br>39721<br>11957                       | 100_ | 21.73<br>22.34                            | NaN<br>2242<br>8161<br>NaN<br>9496<br>                        |
| 1<br>2<br>3<br>4<br>             | 13<br>15<br>13<br>16<br>13<br>                   | 46<br>33<br>32<br>45<br>39<br><br>46             | 16.75<br>15.08<br>14.58<br>15.66<br>19.7<br>13.23                            | 55530<br>39844<br>34233<br>59721<br>11957<br>                   | 100_ | 21.73<br>22.34<br>20.16                   | NaN<br>32242<br>8161<br>NaN<br>39496<br><br>NaN<br>34310      |
| 1<br>2<br>3<br>4<br><br>95<br>96 | 13<br>15<br>13<br>16<br>13<br><br>14<br>16       | 46<br>33<br>32<br>45<br>39<br><br>46<br>45       | 16.75<br>15.08<br>14.58<br>15.66<br>19.7<br>13.25<br>17.57                   | 55530<br>39844<br>34233<br>59721<br>11957<br><br>31185<br>72064 | 100_ | 21.73<br>22.34<br>20.16                   | NaN<br>2242<br>8161<br>NaN<br>9496<br><br>NaN<br>4310         |
| 1<br>2<br>3<br>4<br><br>95<br>96 | 13<br>15<br>13<br>16<br>13<br><br>14<br>16<br>17 | 46<br>33<br>32<br>45<br>39<br><br>46<br>45<br>38 | 16.75<br>15.08<br>14.58<br>15.66<br>19.7<br>13.25<br>17.57<br>14.63<br>15.98 | 55530<br>39844<br>34233<br>39721<br>11957<br><br>31185<br>72064 | 100_ | 21.73<br>22.34<br>20.16<br>23.06<br>23.14 | NaN<br>2242<br>8161<br>NaN<br>9496<br><br>NaN<br>4310<br>2284 |

100 rows × 4 columns

| age | weight | max_speed | 100_meter_time |
|-----|--------|-----------|----------------|
| 13  | 41     | 17.9565   | 23.5558        |
| 16  | 45     | 13.6646   | 23.0656        |
| 15  | 44     | 18.1247   | 24.7465        |
| 15  | 39     | 14.621    | 23.7011        |
| 13  | 45     | 15.2694   | 25.8552        |
| 16  | 43     | 16.9983   | 24.6807        |
| 15  | 37     | 13.3174   | 24.7037        |
| 13  | 40     | 13.3024   | 21.8998        |
| 14  | 47     | 17.4593   | 26.3073        |
| 15  | 47     | 18.4853   | 22.5947        |

| age | weight | max_speed | 100_meter_time | C1 | C2 | СЗ | C1 | C2 | C3 |
|-----|--------|-----------|----------------|----|----|----|----|----|----|
| 13  | 41     | 17.9565   | 22.9804        | 0  | 6  | 12 | 0  | 6  | 12 |
| 16  | 45     | 13.6646   | 23.0656        | 1  | 8  | 9  | 1  | 8  | 9  |
| 15  | 44     | 18.1247   | 24.7465        | 2  | 2  | 4  | 2  | 2  | 4  |
| 15  | 39     | 14.621    | 23.7011        | 3  | 1  | 15 | 3  | 1  | 15 |
| 13  | 45     | 15.2694   | 25.8552        | 3  | 5  | 14 | 3  | 5  | 14 |
| 16  | 43     | 16.9983   | 24.6807        | 3  | 3  | 13 | 3  | 3  | 13 |
| 15  | 37     | 13.3174   | 24.7037        | 3  | 3  | 3  | 3  | 3  | 3  |
| 13  | 40     | 13.3024   | 21.8998        | 8  | 7  | 8  | 8  | 7  | 8  |
| 14  | 47     | 17.4593   | 26.3073        | 8  | 6  | 7  | 8  | 6  | 7  |
| 15  | 47     | 18.4853   | 22.5947        | 8  | 6  | 2  | 8  | 6  | 2  |

|                             |    |    |    | C3 | C2 | C1 | C3 | C2 | C1 |
|-----------------------------|----|----|----|----|----|----|----|----|----|
|                             | C3 | C2 | C1 | 12 | 6  | 0  | 12 | 6  | 0  |
|                             | 15 | 1  | 3  | 9  | 8  | 1  | 9  | 8  | 1  |
|                             | 14 | 5  | 3  | 4  | 2  | 2  | 4  | 2  | 2  |
|                             | 13 | 3  | 3  | 14 | 5  | 3  | 15 | 1  | 3  |
|                             | 12 | 6  | 0  | 13 | 3  | 3  | 13 | 3  | 3  |
| C1                          | 11 | 8  | 12 | 3  | 3  | 3  | 3  | 3  | 3  |
| Today we learn Al           | 10 | 6  | 13 | 15 | 1  | 3  | 14 | 5  | 3  |
| roddy we really a           | 9  | 8  | 1  |    | ·  |    |    | Ū  |    |
| Tomorrow Al learns us       | 8  | 7  | 8  | 8  | 7  | 8  | 7  | 6  | 8  |
| Today and Tomorrow are same | 7  | 6  | 8  | 7  | 6  | 8  | 2  | 6  | 8  |
| Us and Al are same          | 6  | 5  | 14 | 2  | 6  | 8  | 1  | 6  | 8  |

**Animals** 

Mythical

|          | Dragon  | 0 |
|----------|---------|---|
|          | Unicorn | 1 |
|          | Horse   | 1 |
|          | Lizard  | 1 |
|          | Goblin  | 0 |
| C1       | Dragon  | 0 |
| Today    | Horse   | 0 |
| we       | Horse   | 1 |
| learn    | Unicorn | 0 |
| Al       | Dragon  | 1 |
|          | Goblin  | 0 |
| Tomorrow | Lizard  | 1 |
| Al       | Lizard  | 1 |
| learns   | Unicorn | 0 |
| us       | Dragon  | 1 |
|          |         |   |

| Animals_target_encoded | Target 0<br>count | Target 1<br>count |
|------------------------|-------------------|-------------------|
| Dragon                 | 2                 | 2                 |
| Unicorn                | 2                 | 1                 |
| Horse                  | 1                 | 2                 |
| Lizard                 | 0                 | 3                 |
| Goblin                 | 2                 | 0                 |

| Animals_target_encoded | Target 0 | Target 1 | Probability of |
|------------------------|----------|----------|----------------|
|                        | count    | count    | Target 1       |
|                        |          |          | Occurring      |
| Dragon                 | 2        | 2        | 0.50           |
| Unicorn                | 2        | 1        | 0.33           |
| Horse                  | 1        | 2        | 0.66           |
| Lizard                 | 0        | 3        | 1              |
| Goblin                 | 2        | 0        | 0              |

| Animals | Mythical |
|---------|----------|
| 0.50    | 0        |
| 0.33    | 1        |
| 0.66    | 1        |
| 1       | 0        |
| 0       | 1        |
| 0.50    | 0        |
| 0.66    | 0        |
| 0.66    | 1        |
| 0.33    | 0        |
| 0.50    | 1        |
| 0       | 0        |
| 1       | 1        |
| 1       | 1        |
| 0.33    | 0        |
| 0.50    | 1        |

| symboling | normalized-<br>losses | make            | fuel-<br>type | aspiration | num-<br>of-<br>doors | body-<br>style | drive-<br>wheels | engine-<br>location | wheel-<br>base | length | width | height | curb-<br>weight | engine-<br>type | num-of-<br>cylinders | engine-<br>size | fuel<br>systen |
|-----------|-----------------------|-----------------|---------------|------------|----------------------|----------------|------------------|---------------------|----------------|--------|-------|--------|-----------------|-----------------|----------------------|-----------------|----------------|
| 3         | nan                   | alfa-<br>romero | gas           | std        | two                  | convertible    | rwd              | front               | 88.6           | 168.8  | 64.1  | 48.8   | 2548            | dohc            | four                 | 130             | mpt            |
| 3         | nan                   | alfa-<br>romero | gas           | std        | two                  | convertible    | rwd              | front               | 88.6           | 168.8  | 64.1  | 48.8   | 2548            | dohc            | four                 | 130             | mpt            |
| 1         | nan                   | alfa-<br>romero | gas           | std        | two                  | hatchback      | rwd              | front               | 94.5           | 171.2  | 65.5  | 52.4   | 2823            | ohcv            | SİX                  | 152             | mpt            |
| 2         | 164                   | audi            | gas           | std        | four                 | sedan          | fwd              | front               | 99.8           | 176.6  | 66.2  | 54.3   | 2337            | ohc             | four                 | 109             | mpt            |
| 2         | 164                   | audi            | gas           | std        | four                 | sedan          | 4wd              | front               | 99.4           | 176.6  | 66.4  | 54.3   | 2824            | ohc             | five                 | 136             | mpt            |
| 2         | nan                   | audi            | gas           | std        | two                  | sedan          | fwd              | front               | 99.8           | 177.3  | 66.3  | 53.1   | 2507            | ohc             | five                 | 136             | mpt            |
| 1         | 158                   | audi            | gas           | std        | four                 | sedan          | fwd              | front               | 105.8          | 192.7  | 71.4  | 55.7   | 2844            | ohc             | five                 | 136             | mpt            |
| 1         | nan                   | audi            | gas           | std        | four                 | wagon          | fwd              | front               | 105.8          | 192.7  | 71.4  | 55.7   | 2954            | ohc             | five                 | 136             | mpt            |
| 1         | 158                   | audi            | gas           | turbo      | four                 | sedan          | fwd              | front               | 105.8          | 192.7  | 71.4  | 55.9   | 3086            | ohc             | five                 | 131             | mpt            |
| 0         | nan                   | audi            | gas           | turbo      | two                  | hatchback      | 4wd              | front               | 99.5           | 178.2  | 67.9  | 52     | 3053            | ohc             | five                 | 131             | mpt            |
| 4         |                       |                 |               |            |                      |                |                  |                     |                |        |       |        |                 |                 |                      |                 | <b>)</b>       |

| make        | fuel-type | body-style  | price |
|-------------|-----------|-------------|-------|
| alfa-romero | gas       | convertible | 13495 |
| alfa-romero | gas       | convertible | 16500 |
| alfa-romero | gas       | hatchback   | 16500 |
| audi        | gas       | sedan       | 13950 |
| audi        | gas       | sedan       | 17450 |
| audi        | gas       | sedan       | 15250 |
| audi        | gas       | sedan       | 17710 |
| audi        | gas       | wagon       | 18920 |
| audi        | gas       | sedan       | 23875 |
| audi        | gas       | hatchback   | nan   |

-----

H2OTargetEncoderEstimator : TargetEncoder

Model Key: TargetEncoder\_model\_python\_1653850929913\_2

Target Encoder model summary: Summary for target encoder model

| encoded_column_names | original_names |   |
|----------------------|----------------|---|
| make_te              | make           | 0 |
| fuel-type_te         | fuel-type      | 1 |
| body-style_te        | body-style     | 2 |

| make_te | fuel-type_te  | body-style_te   | make        | fuel-type  | body-style         | price         |
|---------|---------------|-----------------|-------------|------------|--------------------|---------------|
| 15498.3 | 13074         | 21890.5         | alfa-romero | gas        | convertible        | 13495         |
| 15498.3 | 13074.1       | 21890.5         | alfa-romero | gas        | convertible        | 16500         |
| 15498.3 | 13074.1       | 9722.24         | alfa-romero | gas        | hatchback          | 16500         |
| 16656   | 13074.1       | 14734.1         | aud         | gas        | sedan              | 13950         |
| 16656   | 13074.1       | 14734.1         | aud         | gas        | sedan              | 17450         |
| 16656   | 13074.1       | 14734.1         | aud         | gas        | sedan              | 15250         |
| 16656   | 13074.1       | 14734.1         | aud         | gas        | sedan              | 17710         |
| 16656   | 13074.1       | 11809.9         | aud         | gas        | wagon              | 18920         |
| 26340.7 | 13074.1       | 14734.1         | bmw         | gas        | sedan              | 16430         |
| 26340.7 | 13074.1       | 14734.1         | bmw         | gas        | sedan              | 16925         |
| make_t  | e fuel-type_t | e body-style_to | e make      | fuel-type  | body-style         | price         |
| 1665    | 6 13074.      | 1 14734.        | 1 audi      | gas        | sedan              | 23875         |
| 1665    | 6 13074.      | 1 9722.23       | 3 audi      | gas        | hatchback          | nan           |
| 26340.  | 7 13074.      | 1 14734.        | 1 bmw       | gas        | sedan              | 24565         |
| 7790.1  | 2 13074.      | 1 14734.        | 1 dodge     | gas        | sedan              | 8558          |
| 815     | 1 13074.      | 1 9722.23       | 3 honda     | gas        | hatchback          | 7895          |
| 815     | 1 13074.      | 1 14734.        | 1 honda     | gas        | sedan              | 8845          |
| 1104    | 0 40074       | 4 44704         | 1 isuzu     | gas        | sedan              | 6785          |
|         | 8 13074.      | 1 14734.        | 1 15020     | _          |                    |               |
| 3412    |               |                 |             | gas        | sedan              | 35550         |
|         | 5 13074.      | 1 14734.        | 1 jaguar    | gas<br>gas | sedan<br>hatchback | 35550<br>6795 |

# **Chapter 4: Understanding H2O AutoML Training and Architecture**

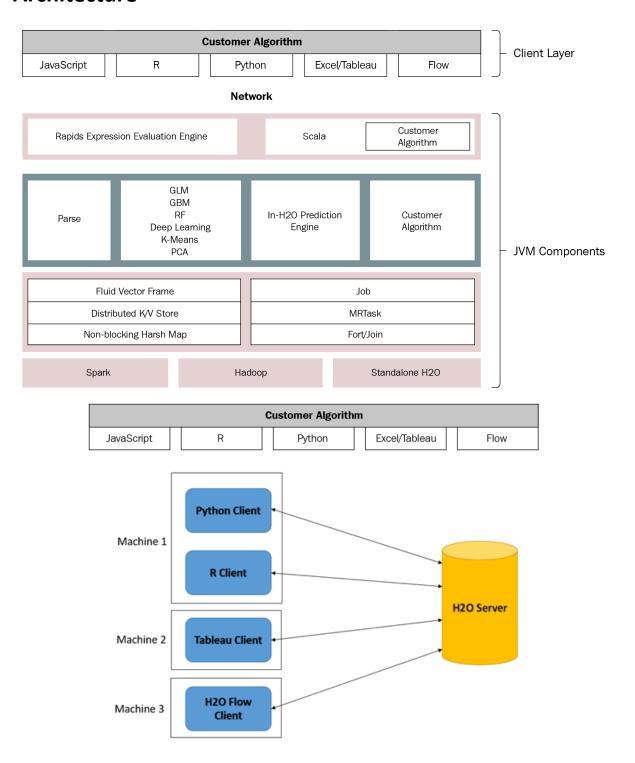

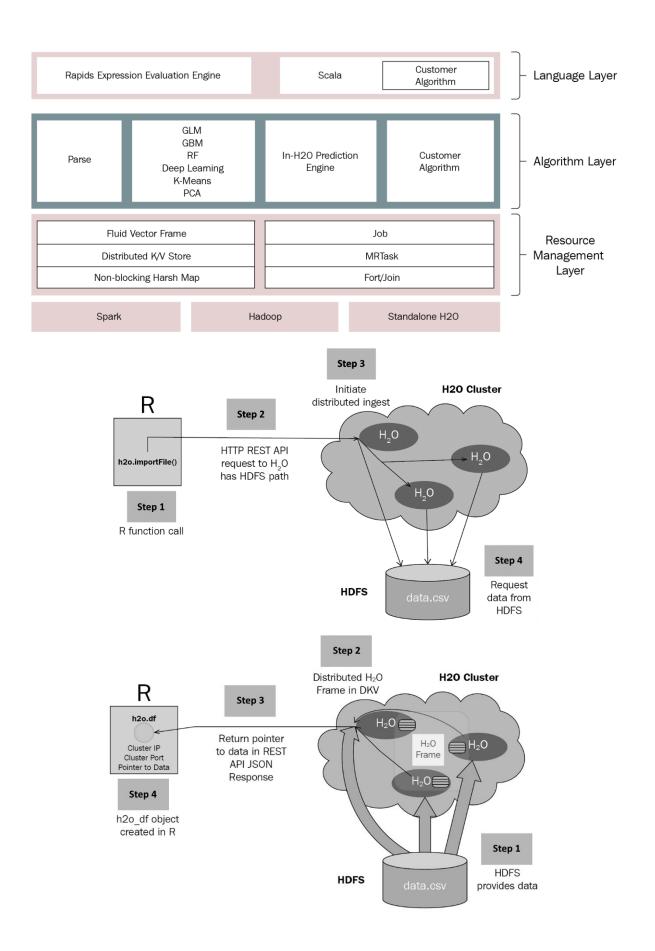

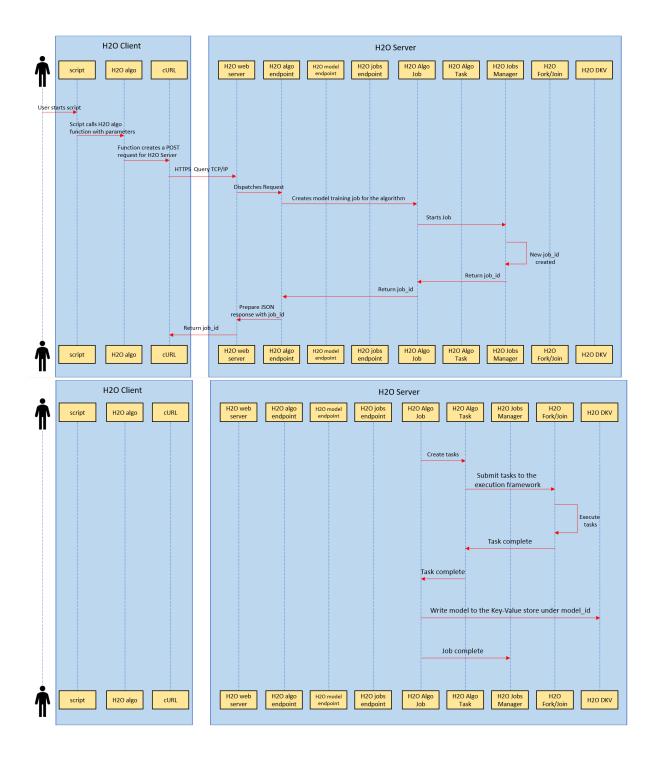

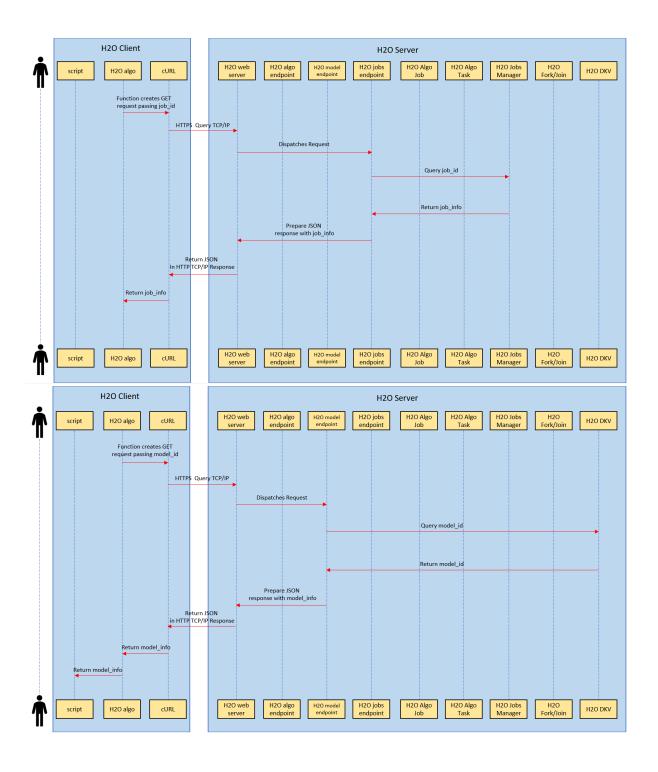

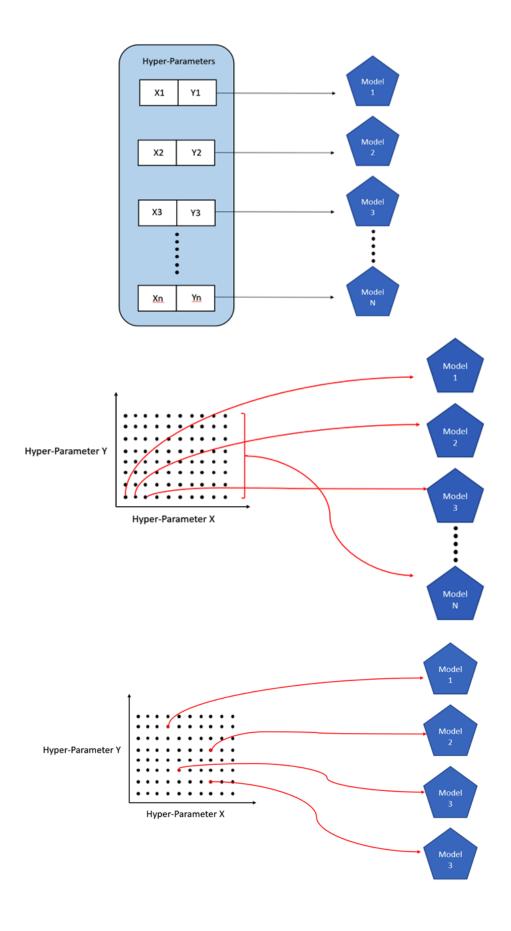

## **Chapter 5: Understanding AutoML Algorithms**

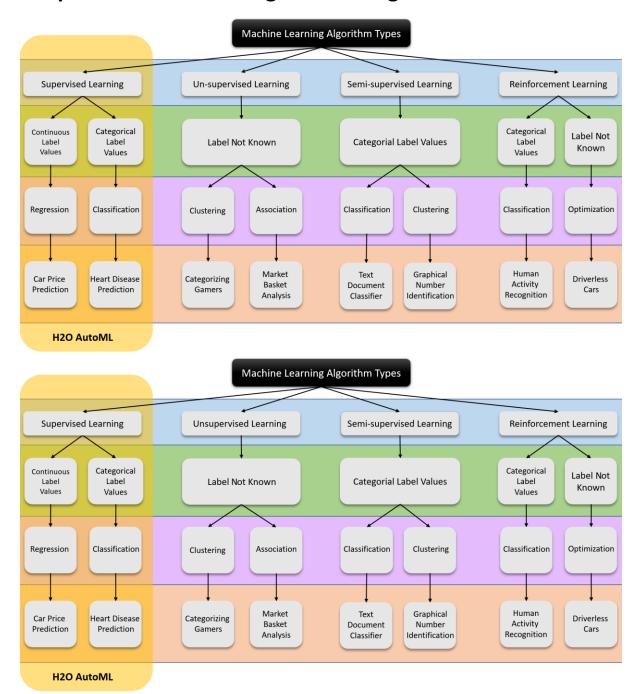

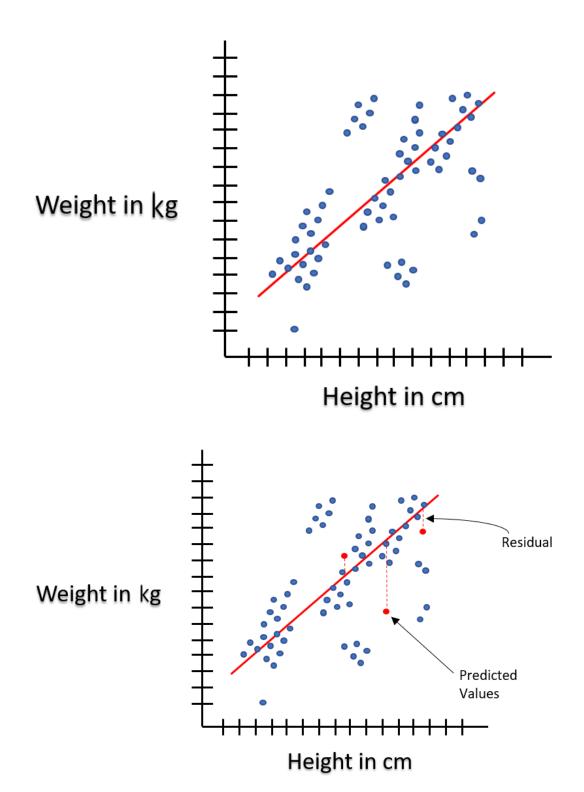

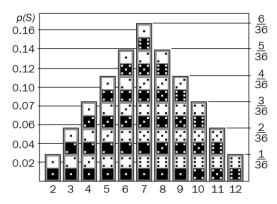

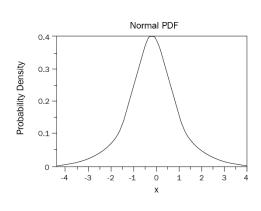

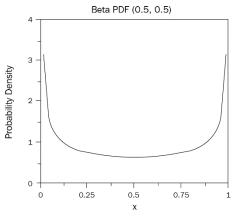

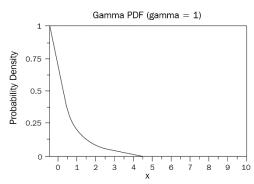

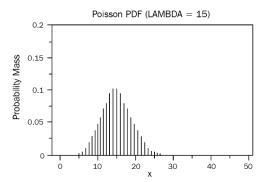

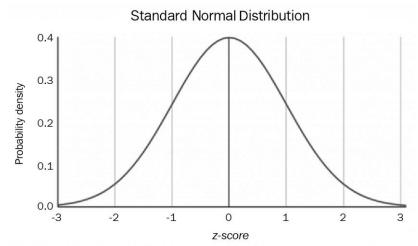

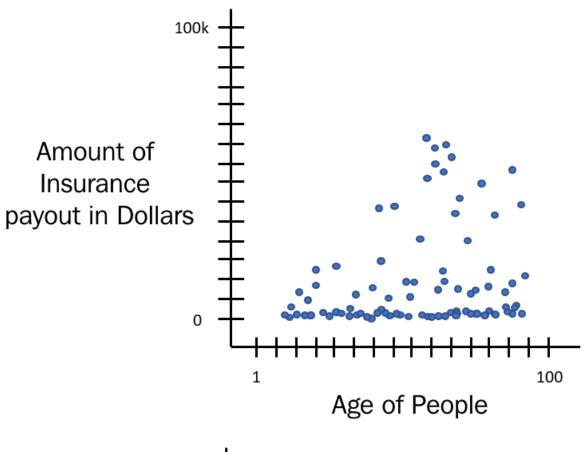

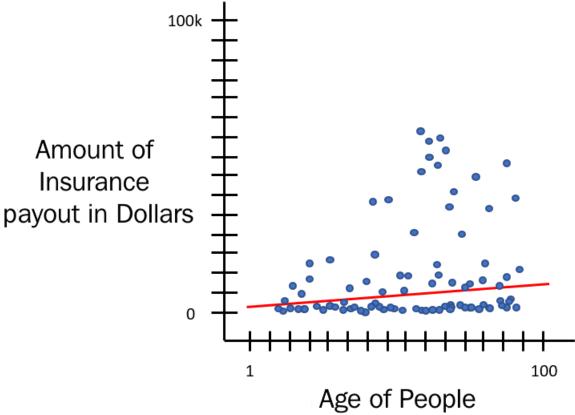

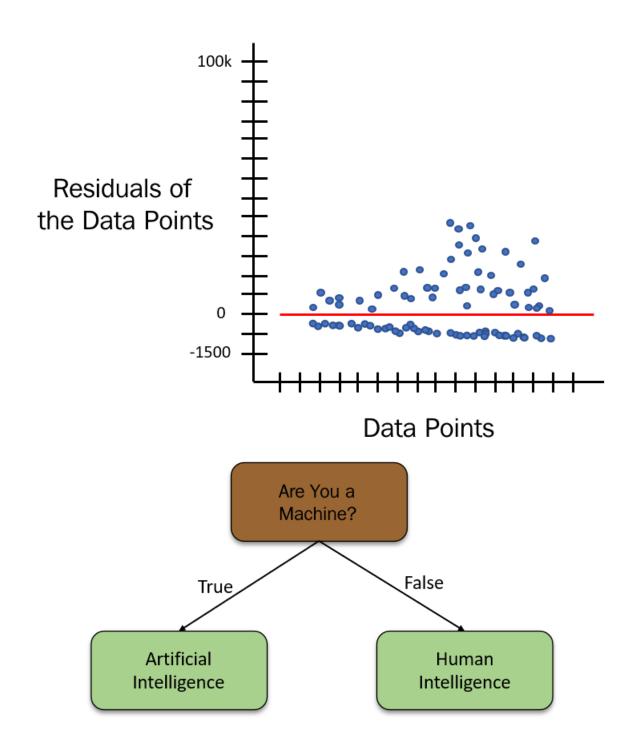

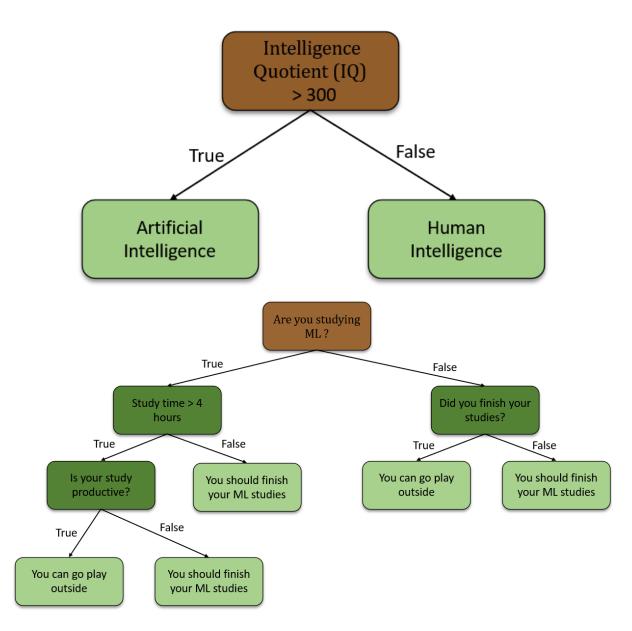

| Chest Pain | Good Blood<br>Circulation | Blocked Arteries | Heart Disease |
|------------|---------------------------|------------------|---------------|
| False      | False                     | False            | False         |
| True       | True                      | True             | True          |
| True       | True                      | False            | False         |
| True       | False                     | N/A              | True          |
| False      | False                     | True             | True          |

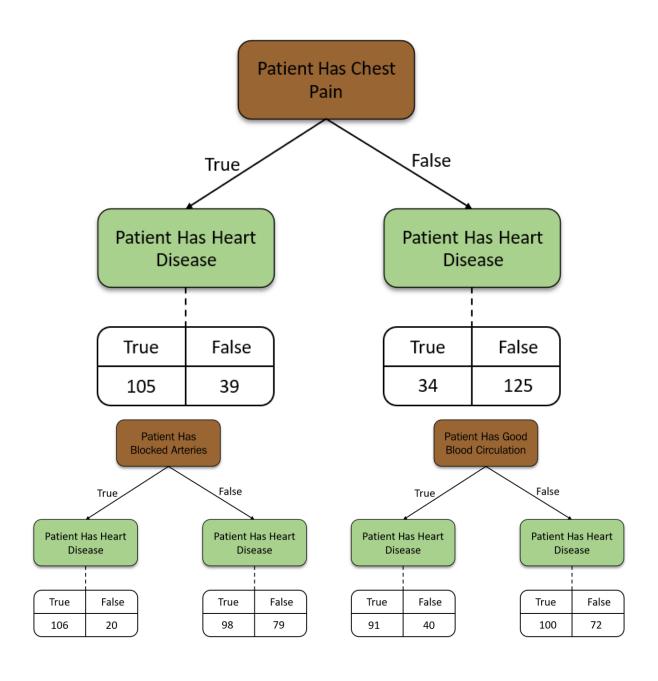

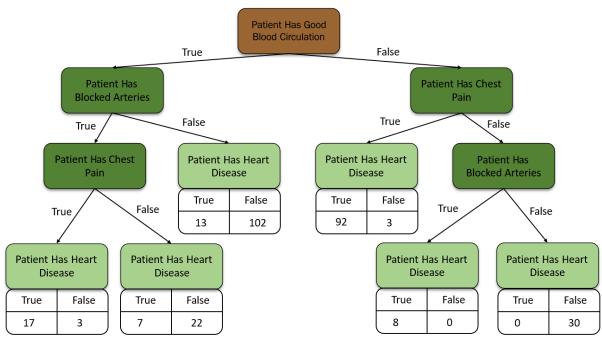

| Chest Pain | Good Blood<br>Circulation | Blocked Arteries | Weight | Heart Disease |
|------------|---------------------------|------------------|--------|---------------|
| False      | False                     | False            | 90     | False         |
| True       | True                      | True             | 70     | True          |
| True       | True                      | False            | 88     | False         |
| True       | False                     | N/A              | 50     | True          |
| False      | False                     | True             | 80     | True          |

|      |   | Weight | Heart Disease |
|------|---|--------|---------------|
| 60   | { | 50     | False         |
|      |   | 70     | True          |
| 84   | 7 | 80     | False         |
|      |   | 88     | True          |
| 91.5 |   | 90     | True          |
|      |   |        | ••••          |

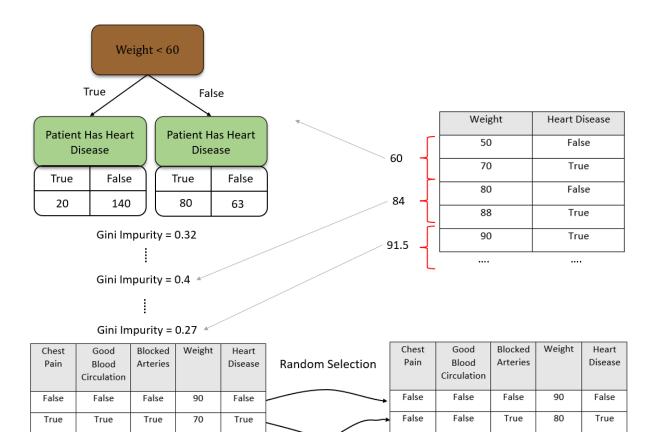

#### **Original Dataset**

False

N/A

True

88

50

80

False

True

True

True

True

False

True

False

False

#### **Bootstrapped Dataset**

False

False

True

88

88

70

False

False

True

True

True

True

True

True

True

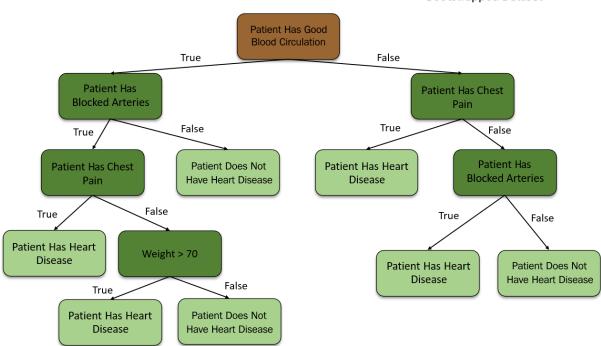

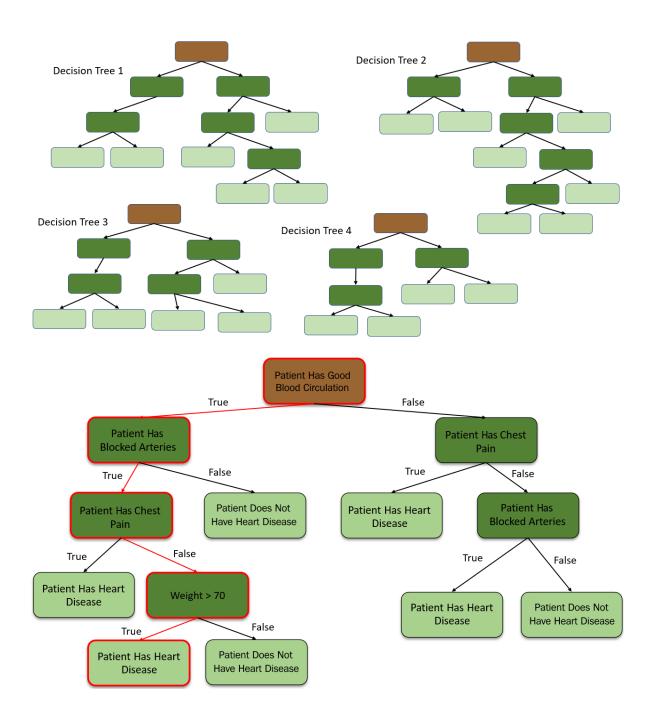

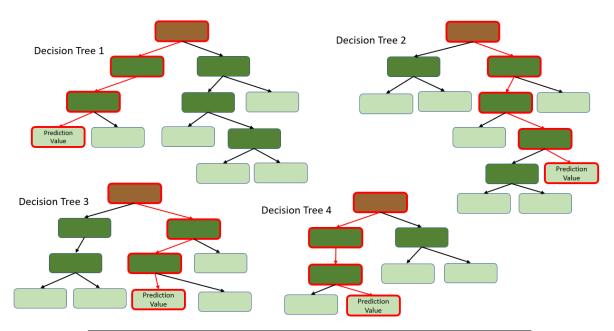

| Height | Gender | Age | Weight |
|--------|--------|-----|--------|
| 170    | М      | 45  | 50     |
| 169    | F      | 26  | 67     |
| 180    | М      | 58  | 55     |
| 185    | F      | 66  | 45     |
| 177    | М      | 45  | 86     |
| 174    | М      | 36  | 90     |
| 182    | М      | 75  | 77     |
| 165    | F      | 43  | 56     |
| 160    | F      | 34  | 66     |

| Height | Gender | Age | Weight |
|--------|--------|-----|--------|
| 170    | М      | 45  | 50     |
| 169    | F      | 26  | 50     |
| 180    | М      | 58  | 65     |
| 185    | F      | 66  | 70     |
| 177    | М      | 45  | 62     |
| 174    | М      | 36  | 60     |
| 182    | М      | 75  | 77     |
| 165    | F      | 43  | 67     |
| 160    | F      | 34  | 58     |

62.1

Average Value of the Weight Column

| Height | Gender | Age | Weight | Pseudo-residual |
|--------|--------|-----|--------|-----------------|
|        |        |     |        | 1               |
| 170    | М      | 45  | 50     | -12.1           |
| 169    | F      | 26  | 50     | -12.1           |
| 180    | М      | 58  | 65     | 2.9             |
| 185    | F      | 66  | 70     | 7.9             |
| 177    | М      | 45  | 62     | -0.1            |
| 174    | М      | 36  | 60     | -2.1            |
| 182    | М      | 75  | 77     | 14.9            |
| 165    | F      | 43  | 67     | 4.9             |
| 160    | F      | 34  | 58     | -4.1            |

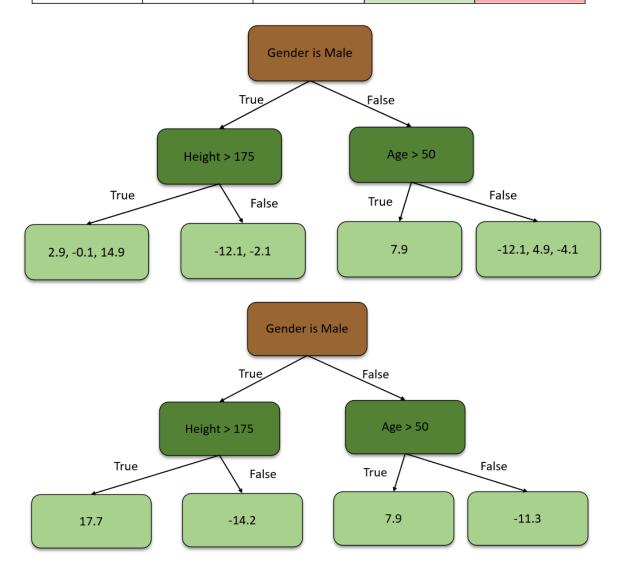

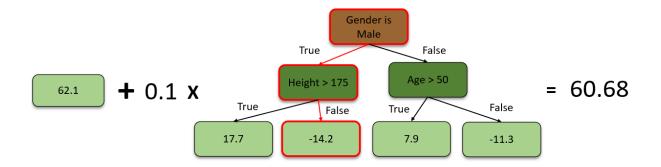

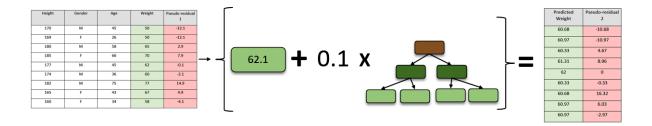

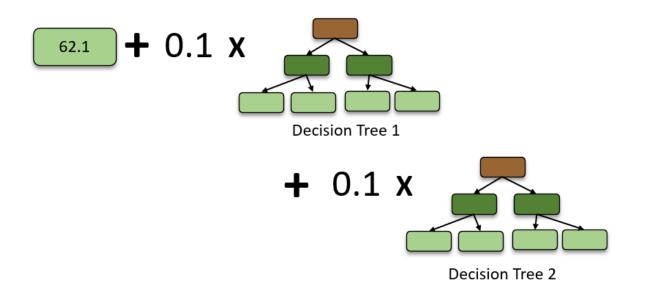

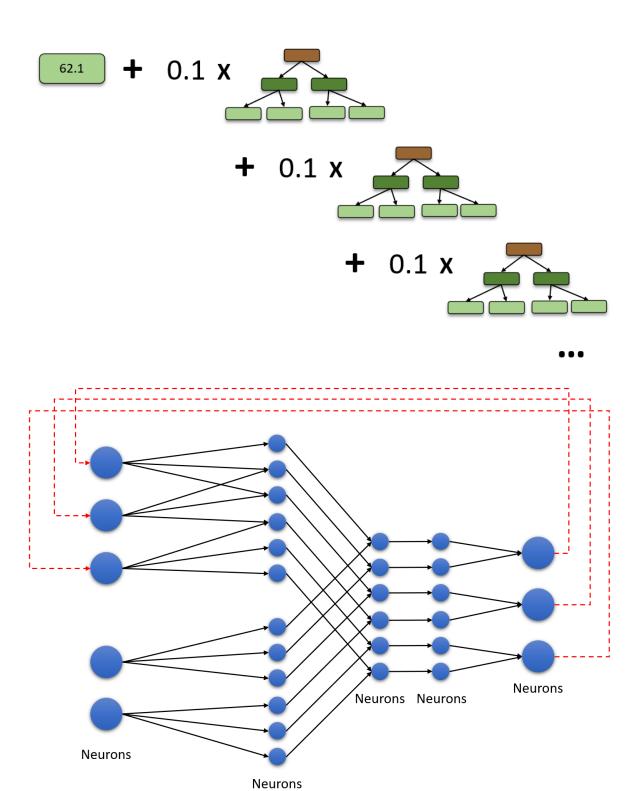

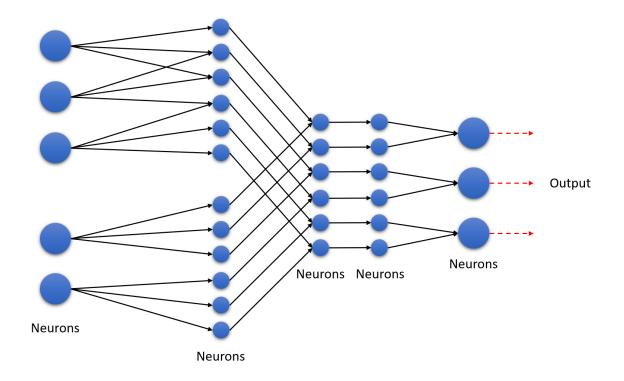

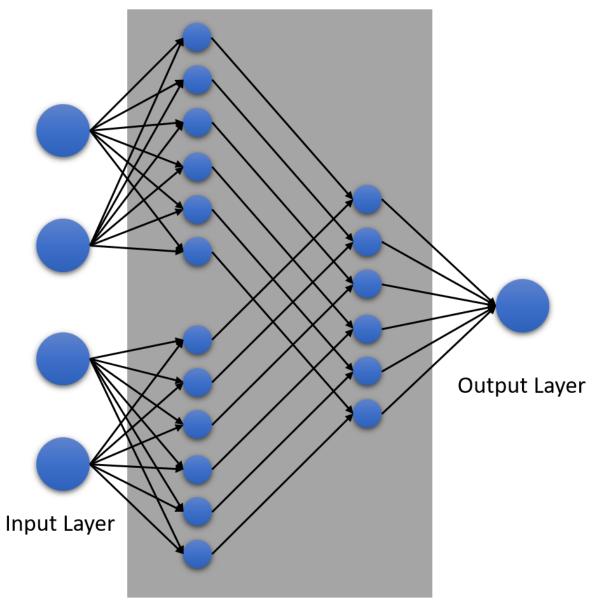

Hidden Layer

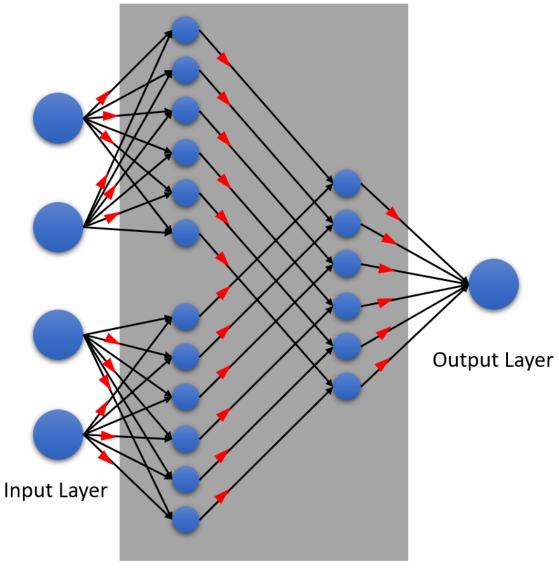

Hidden Layer

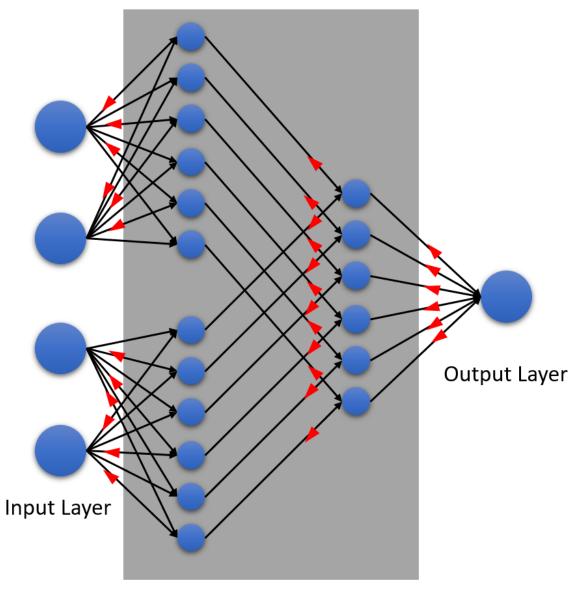

Hidden Layer

# **Chapter 6: Understanding H2O AutoML Leaderboard and Other Performance Metrics**

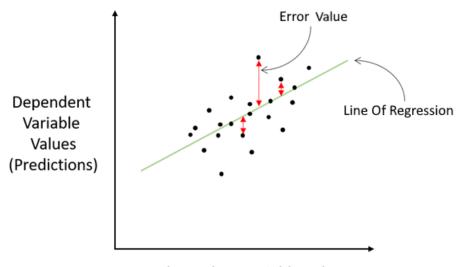

**Independent Variable Values** 

#### **Actual Values**

|           |                                           | Patient Has Heart<br>Disease | Patient Does Not<br>Have Heart<br>Disease |
|-----------|-------------------------------------------|------------------------------|-------------------------------------------|
| Predicted | Patient Has Heart<br>Disease              | True Positive                | False Positive                            |
| Values    | Patient Does Not<br>Have Heart<br>Disease | False Negative               | True Negative                             |

#### **Actual Values**

|         | Class A                 | Class B                 | Class C                 | Class D                 | Class E                 | Class F                 |
|---------|-------------------------|-------------------------|-------------------------|-------------------------|-------------------------|-------------------------|
| Class A | Correct<br>Prediction   | Incorrect<br>Prediction | Incorrect<br>Prediction | Incorrect<br>Prediction | Incorrect<br>Prediction | Incorrect<br>Prediction |
| Class B | Incorrect<br>Prediction | Correct<br>Prediction   | Incorrect<br>Prediction | Incorrect<br>Prediction | Incorrect<br>Prediction | Incorrect<br>Prediction |
| Class C | Incorrect<br>Prediction | Incorrect<br>Prediction | Correct<br>Prediction   | Incorrect<br>Prediction | Incorrect<br>Prediction | Incorrect<br>Prediction |
| Class D | Incorrect<br>Prediction | Incorrect<br>Prediction | Incorrect<br>Prediction | Correct<br>Prediction   | Incorrect<br>Prediction | Incorrect<br>Prediction |
| Class E | Incorrect<br>Prediction | Incorrect<br>Prediction | Incorrect<br>Prediction | Incorrect<br>Prediction | Correct<br>Prediction   | Incorrect<br>Prediction |
| Class F | Incorrect<br>Prediction | Incorrect<br>Prediction | Incorrect<br>Prediction | Incorrect<br>Prediction | Incorrect<br>Prediction | Correct<br>Prediction   |

| Weight (kgs)                                         | Obese |                  |  |
|------------------------------------------------------|-------|------------------|--|
| 70                                                   | 0     |                  |  |
| 75                                                   | 0     |                  |  |
| 80                                                   | 0     |                  |  |
| 85                                                   | 0     |                  |  |
| 90                                                   | 1     |                  |  |
| 95                                                   | 0     | ]                |  |
| 100                                                  | 1     | Obesity          |  |
| 105                                                  | 0     |                  |  |
| 110                                                  | 1     |                  |  |
| 115                                                  | 1     |                  |  |
| 120                                                  | 1     | 70 120<br>Weight |  |
| Obesity (Probability)  Obesity (Probability)  Weight |       |                  |  |
| Obesity (Probability)  Threshold Line  Weight        |       |                  |  |

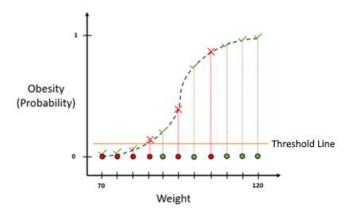

**Actual Values** 

|                         | Patient is Obese | Patient is not<br>Obese |
|-------------------------|------------------|-------------------------|
| Patient is Obese        | 5                | 3                       |
| Patient is not<br>Obese | 0                | 3                       |

Sensitivity = 
$$\frac{TP}{TP + FN} = \frac{5}{5 + 0} = 1$$

1 - Specificity = 1 - 
$$\frac{TN}{TN + FP}$$
 = 1 -  $\frac{3}{3+3}$  = 0.5

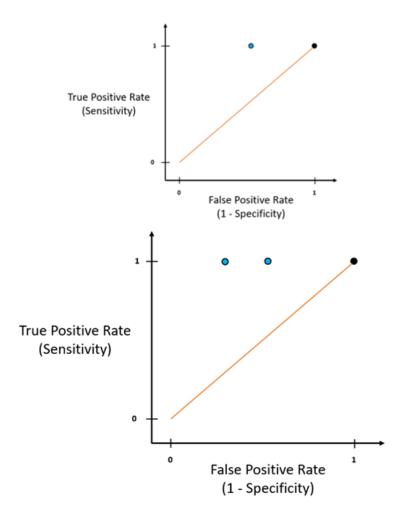

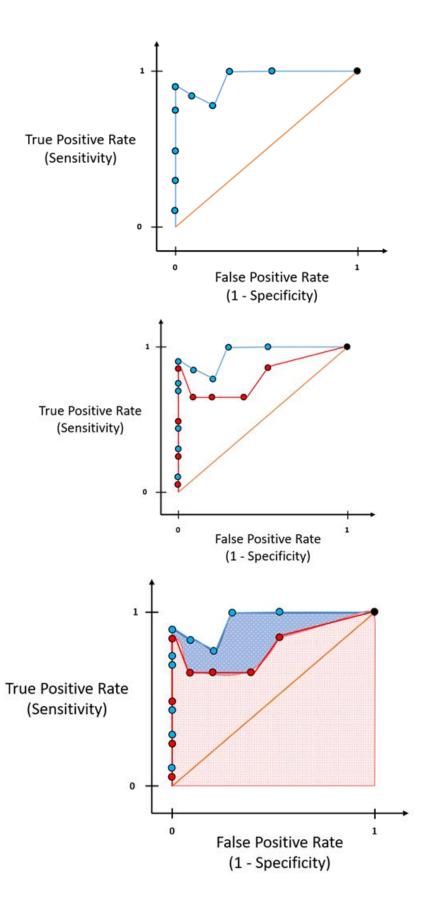

**Actual Values** 

|                           |                         | Patient is Obese | Patient is not<br>Obese |
|---------------------------|-------------------------|------------------|-------------------------|
| Predicted Patient is Obes |                         | 5                | 3                       |
| Values                    | Patient is not<br>Obese | 0                | 3                       |

Precision = 
$$\frac{TP}{TP + FP} = \frac{5}{5+3} = 0.625$$

Recall = 
$$\frac{TP}{TP + FN} = \frac{5}{5 + 0} = 1$$

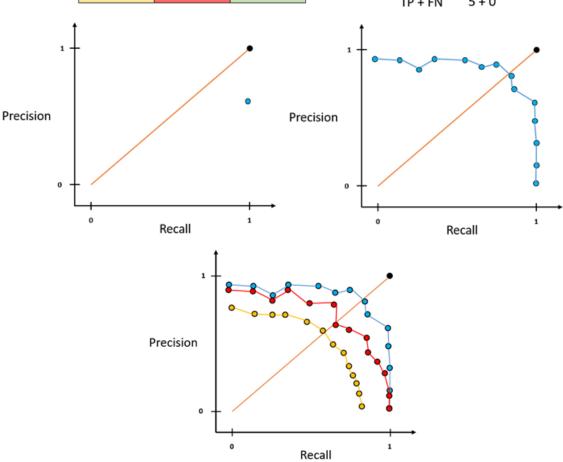

| Weight (kgs) | Obese | Prediction  |
|--------------|-------|-------------|
|              |       | Probability |
| 70           | 0     | 0.29        |
| 75           | 0     | 0.35        |
| 80           | 0     | 0.40        |
| 85           | 0     | 0.52        |
| 90           | 1     | 0.54        |
| 95           | 0     | 0.60        |
| 100          | 1     | 0.62        |
| 105          | 0     | 0.69        |
| 110          | 1     | 0.75        |
| 115          | 1     | 0.007       |
| 120          | 1     | 0.0002      |

| Weight (kgs) | Obese | Prediction  |
|--------------|-------|-------------|
|              |       | Probability |
| 70           | 0     | 0.29        |
| 75           | 0     | 0.35        |
| 80           | 0     | 0.40        |
| 85           | 0     | 0.52        |
| 90           | 1     | 0.54        |
| 95           | 0     | 0.60        |
| 100          | 1     | 0.62        |
| 105          | 0     | 0.69        |
| 110          | 1     | 0.75        |
| 115          | 1     | 0.007       |
| 120          | 1     | 0.0002      |

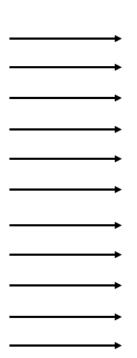

| Log loss |
|----------|
|          |
| 0.14     |
| 0.18     |
| 0.22     |
| 0.31     |
| 0.26     |
| 0.39     |
| 0.20     |
| 0.50     |
| 0.12     |
| 2.15     |
| 3.69     |

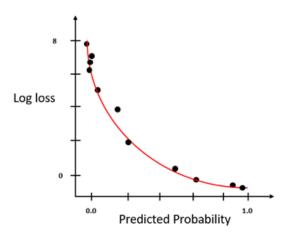

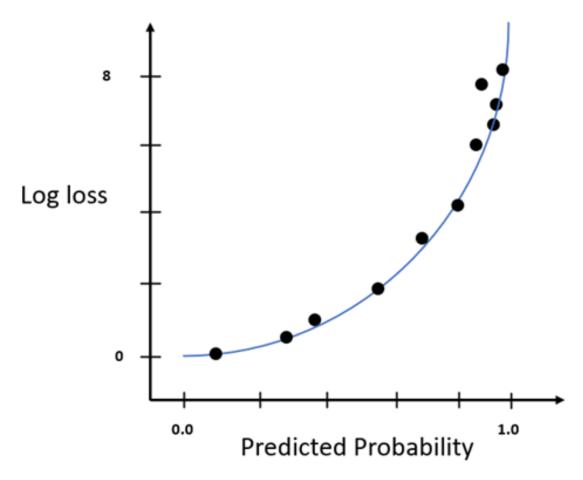

#### **Actual Values**

|                         | Patient is Obese | Patient is not<br>Obese |
|-------------------------|------------------|-------------------------|
| Patient is Obese        | 75               | 750                     |
| Patient is not<br>Obese | 30               | 6                       |

Precision = 
$$\frac{TP}{TP + FP} = \frac{75}{75 + 750} = 0.09$$

Recall = 
$$\frac{TP}{TP + FN} = \frac{75}{75 + 30} = 0.71$$

## **Actual Values**

Predicted Values

|                      | Fruit is grape | Fruit is not a grape |  |  |  |
|----------------------|----------------|----------------------|--|--|--|
| Fruit is grape       | 163            | 17                   |  |  |  |
| Fruit is not a grape | 12             | 8                    |  |  |  |

## **Actual Values**

|                              | Fruit is<br>watermelon | Fruit is not a<br>watermelon |
|------------------------------|------------------------|------------------------------|
| Fruit is<br>watermelon       | 8                      | 12                           |
| Fruit is not a<br>watermelon | 17                     | 163                          |

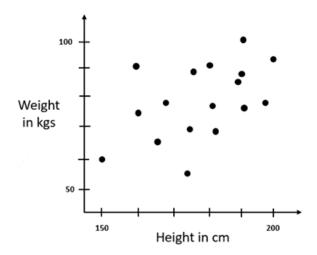

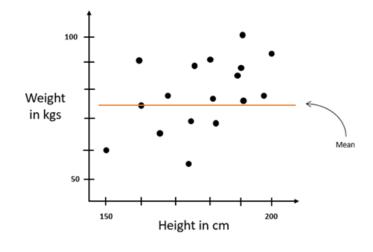

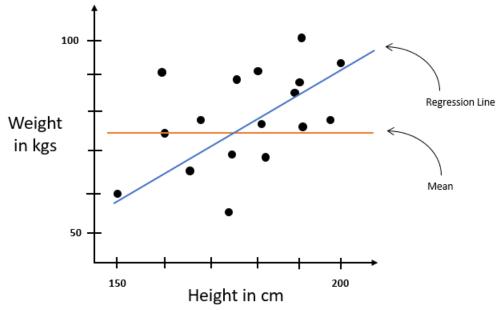

## **Chapter 7: Working with Model Explainability**

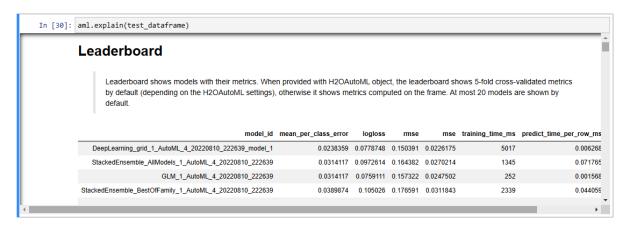

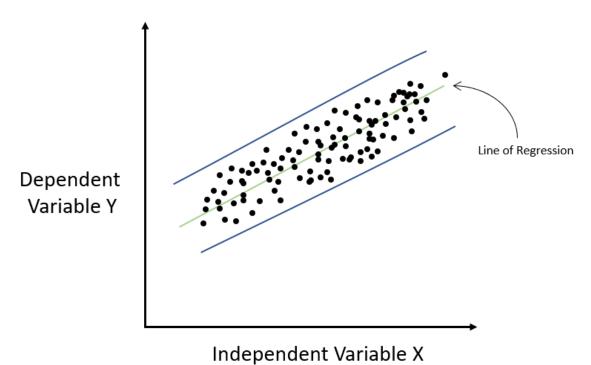

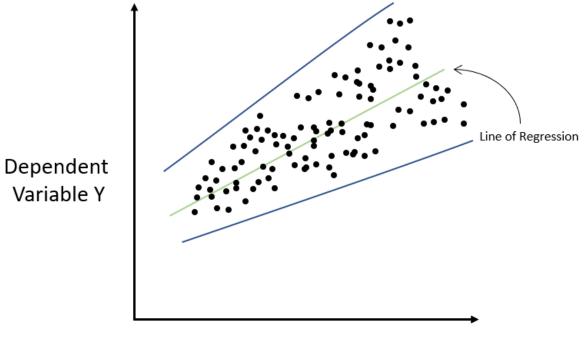

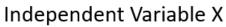

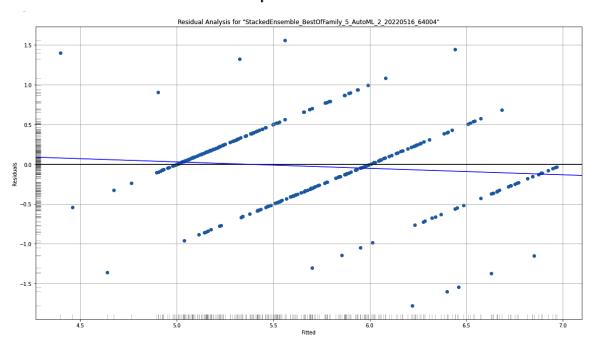

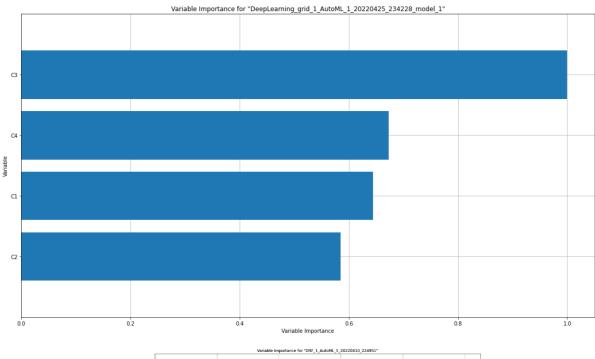

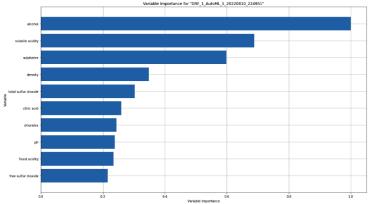

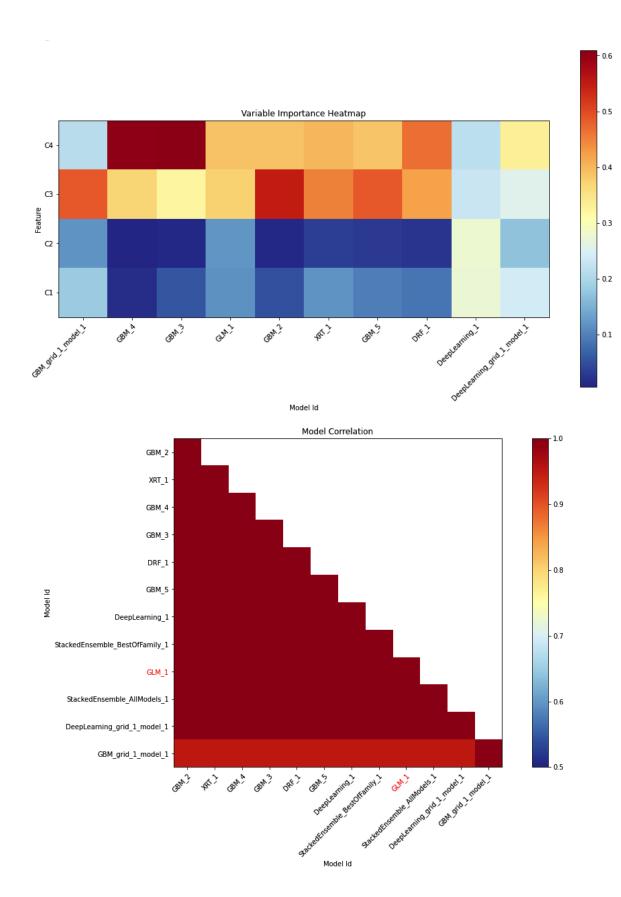

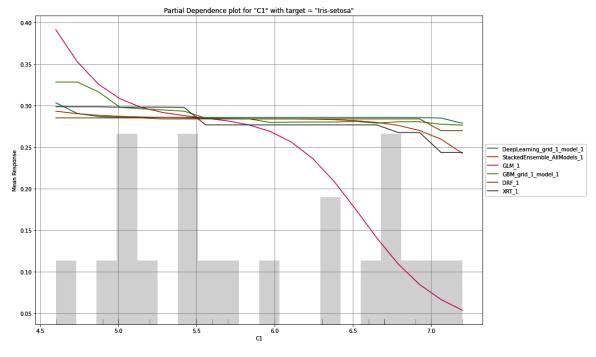

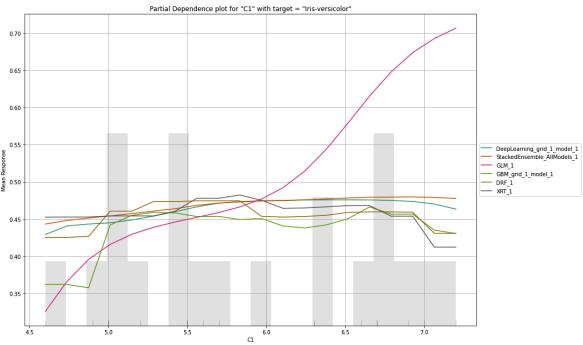

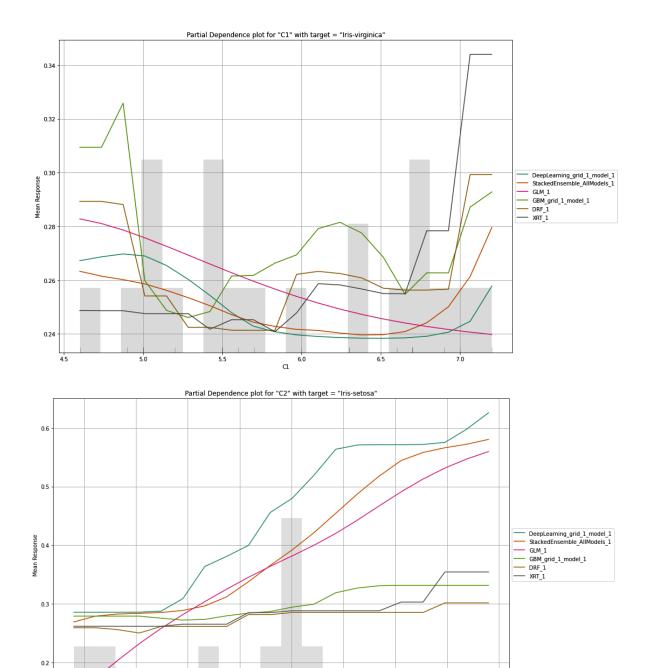

3.25 C2

3.50

3.75

4.00

4.25

3.00

2.25

2.50

2.75

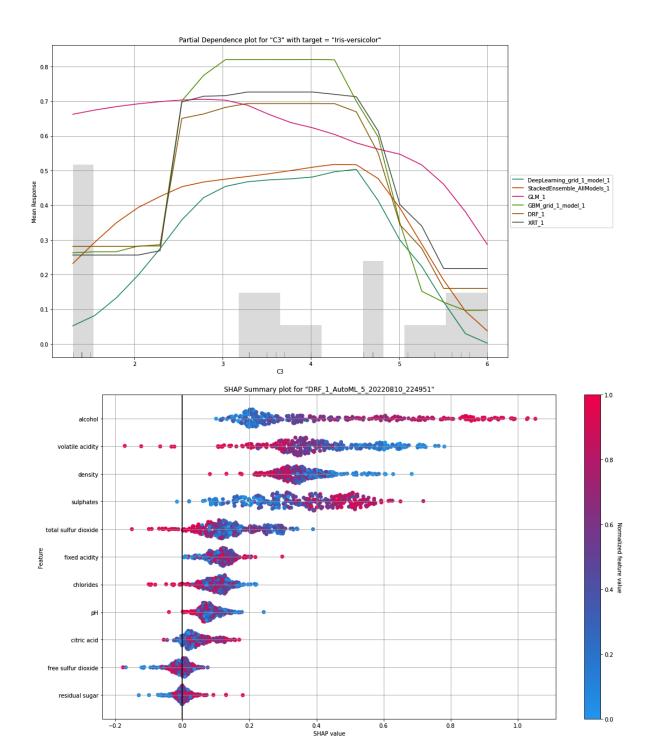

|               | Feature 1 | Feature 2 | Feature 3 | Feature 4 | <br>Target |
|---------------|-----------|-----------|-----------|-----------|------------|
| Observation 1 | 5         | 57        | 8         | 4         | <br>1      |
| Observation 2 | 2         | 11        | 47        | 67        | <br>1      |
| Observation 3 | 6         | 43        | 84        | 8         | <br>0      |
| Observation 4 | 7         | 3         | 46        | 457       | <br>1      |
|               |           |           |           |           | <br>       |
| Observation N | 3         | 5         | 27        | 37        | <br>1      |

|               | Feature 1 | Feature 2 | Feature 3 | Feature 4 | <br>Target |
|---------------|-----------|-----------|-----------|-----------|------------|
| Observation 1 | 5         | 57        | 8         | 4         | <br>1      |
| Observation 1 | 2         | 57        | 8         | 4         | <br>0.34   |
| Observation 1 | 6         | 57        | 8         | 4         | <br>0.72   |
| Observation 1 | 7         | 57        | 8         | 4         | <br>0.21   |
|               |           |           |           |           | <br>       |
| Observation 1 | 3         | 57        | 8         | 4         | <br>0.71   |

|               | Feature 1 | Feature 2 | Feature 3 | Feature 4 | <br>Target |
|---------------|-----------|-----------|-----------|-----------|------------|
| Observation 1 | 5         | 57        | 8         | 4         | <br>1      |
| Observation 2 | 2         | 11        | 47        | 67        | <br>1      |
| Observation 3 | 6         | 43        | 84        | 8         | <br>0      |
| Observation 4 | 7         | 3         | 46        | 457       | <br>1      |
|               |           |           |           |           | <br>       |
| Observation N | 3         | 5         | 27        | 37        | <br>1      |

|               | Feature 1 | Feature 2 | Feature 3 | Feature 4 | <br>Target |
|---------------|-----------|-----------|-----------|-----------|------------|
| Observation 2 | 5         | 11        | 47        | 67        | <br>0.34   |
| Observation 2 | 2         | 11        | 47        | 67        | <br>1      |
| Observation 2 | 6         | 11        | 47        | 67        | <br>0.77   |
| Observation 2 | 7         | 11        | 47        | 67        | <br>0.84   |
|               |           |           |           |           | <br>       |
| Observation 2 | 3         | 11        | 47        | 67        | <br>0.75   |

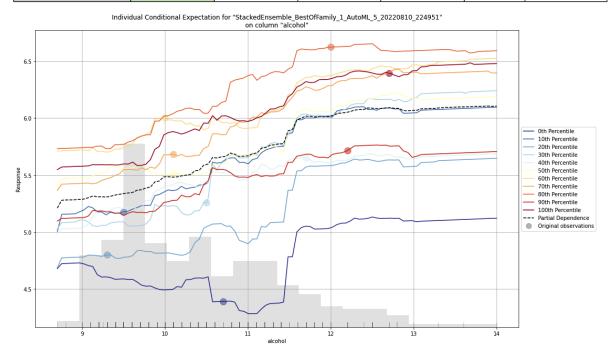

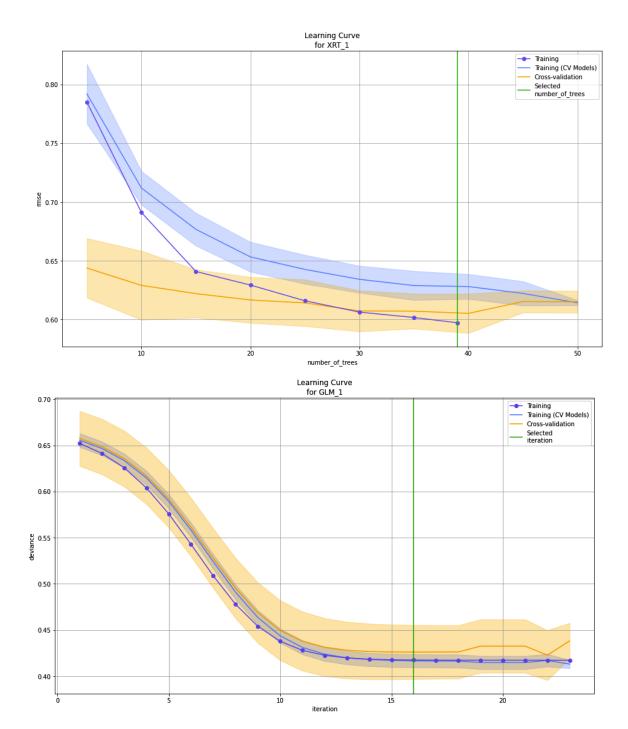

## **Chapter 8: Exploring Optional Parameters for H2O AutoML**

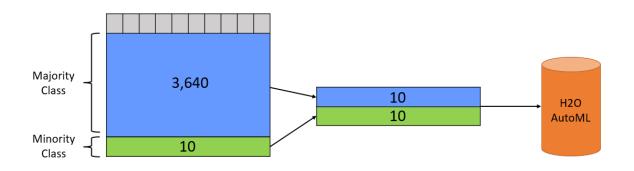

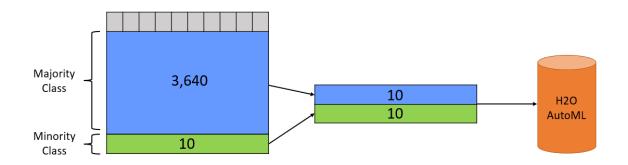

balance\_classes 🗸

Balance training data class counts via over/under-sampling (for imbalanced data).

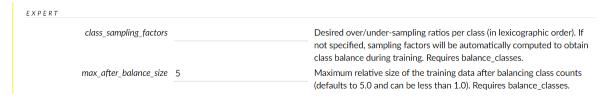

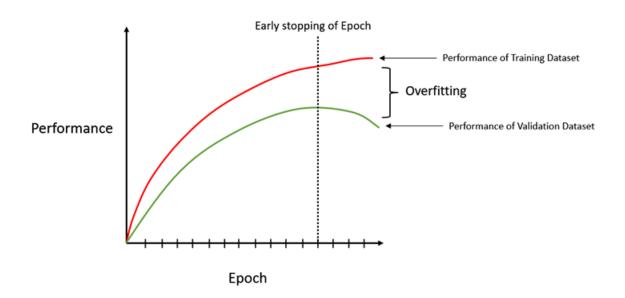

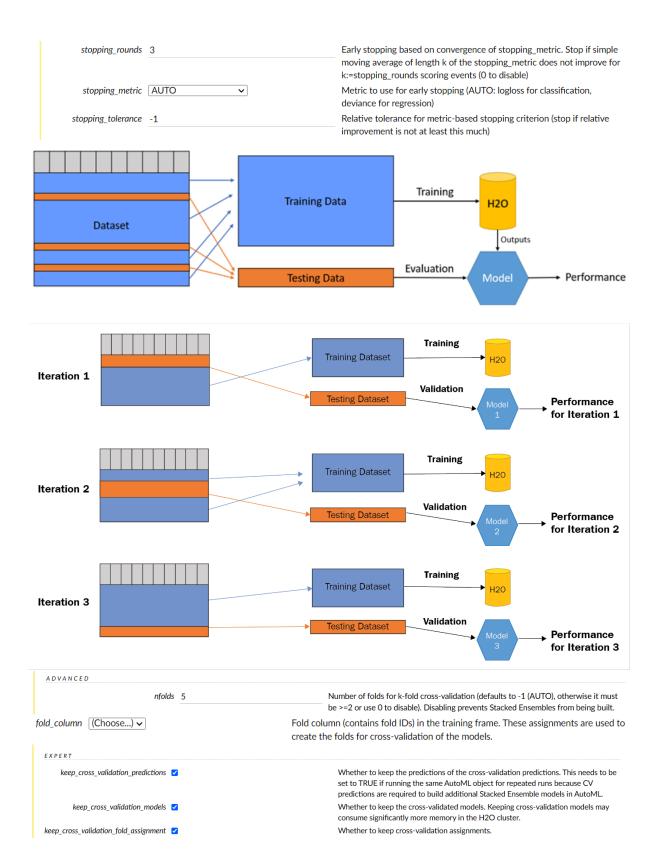

#### **Chapter 9: Exploring Miscellaneous Features in H2O AutoML**

 $\begin{bmatrix} 1 & 2 & 2 & 0 & 2 & 1 & 0 & 2 & 0 & 1 & 1 & 2 & 2 & 2 & 0 & 0 & 2 & 2 & 0 & 0 & 1 & 2 & 0 & 1 & 1 & 2 & 1 & 1 & 1 & 2 & 0 & 1 & 1 & 0 & 0 \\ 2 & 0 & 2 & 2 & 1 & 0 & 0 & 1 \end{bmatrix}$ 

Parse progress: | (done) 100%
Parse progress: | (done) 100%
AutoML progress: | (22:50:58.301: AutoML: XGBoost is not available; skipping it.

22:50:59.943: \_min\_rows param, The dataset size is too small to split for min\_rows=100.0: must have at least 200.0 (weighted) rows, but have only 105.0.

| (done) 100%

Out[17]: ,

+ H2OAutoMLClassifier
H2OAutoMLClassifier(max\_models=10, seed=5, sort\_metric='logloss')

| model_id                                                | logioss   | mean_per_class_error | rmse     | mse       |
|---------------------------------------------------------|-----------|----------------------|----------|-----------|
| GLM_1_AutoML_2_20220613_224223                          | 0.0860788 | 0.0479303            | 0.162001 | 0.0262443 |
| DeepLearning_grid_1_AutoML_2_20220613_224223_model_1    | 0.112033  | 0.038671             | 0.170577 | 0.0290966 |
| StackedEnsemble_AllModels_1_AutoML_2_20220613_224223    | 0.11419   | 0.0378462            | 0.176666 | 0.0312109 |
| StackedEnsemble_BestOfFamily_1_AutoML_2_20220613_224223 | 0.120517  | 0.0476502            | 0.18068  | 0.0326452 |
| XRT_1_AutoML_2_20220613_224223                          | 0.124044  | 0.0473856            | 0.190803 | 0.0364056 |
| GBM_2_AutoML_2_20220613_224223                          | 0.132214  | 0.0473856            | 0.200067 | 0.040027  |
| DRF_1_AutoML_2_20220613_224223                          | 0.133123  | 0.0473856            | 0.189798 | 0.0360231 |
| GBM_3_AutoML_2_20220613_224223                          | 0.147124  | 0.0473856            | 0.202676 | 0.0410774 |
| GBM_4_AutoML_2_20220613_224223                          | 0.155193  | 0.0473856            | 0.20303  | 0.041221  |
| GBM_5_AutoML_2_20220613_224223                          | 0.184402  | 0.0473856            | 0.210164 | 0.0441689 |

Parse progress: | (done) 100%

AutoML progress:

23:41:40.934: AutoML: XGBoost is not available; skipping it.

H2OAutoMLRegressor

H2OAutoMLRegressor(max\_models=10, max\_runtime\_secs\_per\_model=30, seed=5)

```
Parse progress:
                                                                                            (done) 100%
stackedensemble prediction progress:
                                                                                            (done) 100%
[5.7050527 4.71579041 4.99625922 6.88799804 5.30901742 5.08507949
 5.22402198 6.80312639 5.73784549 5.05679221 6.60598185 5.16579878
 5.14112093 5.8436239 6.03287821 5.95839962 6.33995783 6.05639611
 5.76648316 5.75068268 4.90408778 5.29082171 5.17198907 5.217705
 5.97337232 5.43873863 5.19827529 5.31316769 6.2793359 6.38171303
 5.58378112 5.36376057 5.42070109 4.84603301 5.9211492 6.17345933
 6.09528051 5.68300139 5.10375214 5.33199332 6.11587125 5.05826719
 5.52626887 5.12766708 6.54879736 5.67341307 5.24367939 5.7050527
 5.72492442 5.20803101 5.72238569 5.23847352 4.94162759 5.72515368
 5.99710415 5.54065627 5.96809731 5.41532481 6.51548553 6.43069508
 5.41738151 5.50117357 6.77200607 5.60270773 5.02891041 6.637265
 6.61085364 5.51616503 5.77759467 5.88147359 5.12760658 6.87250045
 5.61076927 5.45198623 5.4550793 5.02793331 4.86960596 5.24755881
 5.14942367 5.03725484 5.36312455 4.98812026 5.49151424 5.16758049
 5.04899969 5.48321742 5.63502592 5.01813754 5.63146962 5.06783828
 6.08415337 6.10573536 5.89912238 5.51682489 5.8902318 5.61761149
 5.83461759 5.45310272 5.81230101 6.56012283 5.68300139 5.72515368
 5.42014689 6.37008337 5.44917672 5.65400694 5.37099615 5.05670911
 5.50945522 4.7857324 6.07391301 5.6309158 5.38736267 5.94324949
 6.12127789 5.25270546 5.09663222 4.94148322 5.24268557 5.76740135
 5.02992971 4.98601981 5.23574556 6.31680286 4.96510575 5.52742118
 5.05826719 5.69985666 5.16785547 6.83281514 4.81951631 4.98821234
 timestamp level
                                                                                         message name value
 00:13:05.18 INFO Workflow
                                                                         Project: AutoML 2 20220615 01305
 00:13:05.19 INFO Validation
                                                                          5-fold cross-validation will be used.
 00:13:05.19 INFO Validation
                                                      Setting stopping tolerance adaptively based on the training frame: 0.05
 00:13:05.19 INFO Validation
 00:13:05.19 INFO DataImport training frame: Frame key: AutoML_2_20220615_01305_training_iris_data1.hex cols: 5 rows: 150 chunks: 1 size: 1982 checksum: -5547756281708519194
 00:13:05.19 INFO DataImport
                                                                                 validation frame: NULL
 00:13:05.19 INFO DataImport
                                                                                leaderboard frame: NULL
 00:13:05.19 INFO DataImport
                                                                                  blending frame: NULL
 00:13:05.19 INFO DataImport
                                                                                  response column: C5
 00:13:05.19 INFO DataImport
                                                                                     fold column: null
              {'creation_epoch': '1655248385',
                'start_epoch': '1655248385',
               'start_GLM_def_1': '1655248385',
               'start_GBM_def_5': '1655248386',
               'start_DRF_def_1': '1655248386',
               'start_GBM_def_2': '1655248386',
               'start_GBM_def_3': '1655248386',
               'start GBM def 4': '1655248386',
               'start DRF XRT': '1655248386',
               'start_GBM_def_1': '1655248387',
               'start_DeepLearning_def_1': '1655248387',
               'start_GBM_grid_1': '1655248387',
               'start_DeepLearning_grid_1': '1655248387',
               'start_StackedEnsemble_best_of_family_xglm': '1655248395',
               'start_StackedEnsemble_all_xglm': '1655248396',
                'stop_epoch': '1655248397',
               'duration_secs': '12'}
```

# **Chapter 10: Working with Plain Old Java Objects (POJOs)**

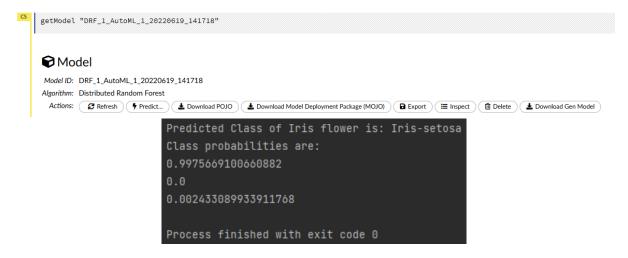

#### **Chapter 11: Working with Model Object**

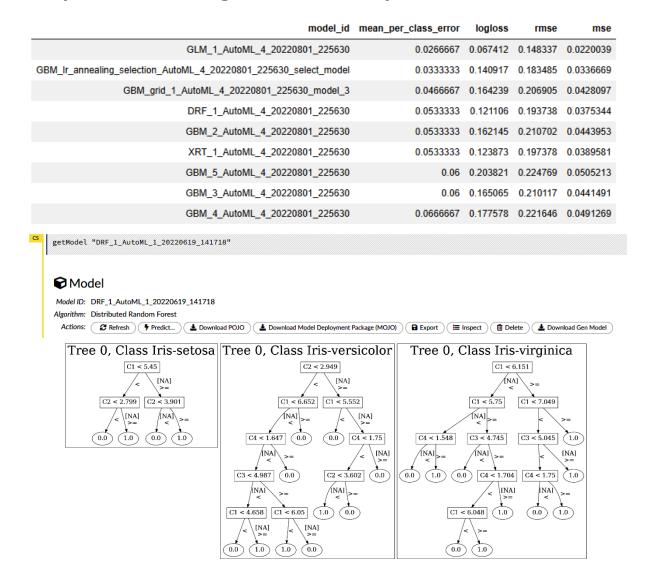

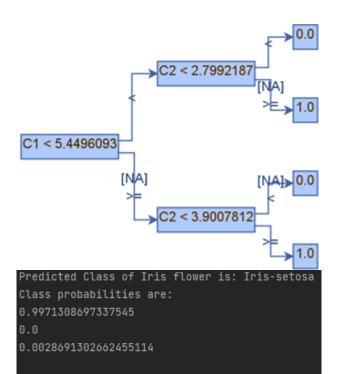

Process finished with exit code 0

**Chapter 12: Working with H2O AutoML and Apache Spark** 

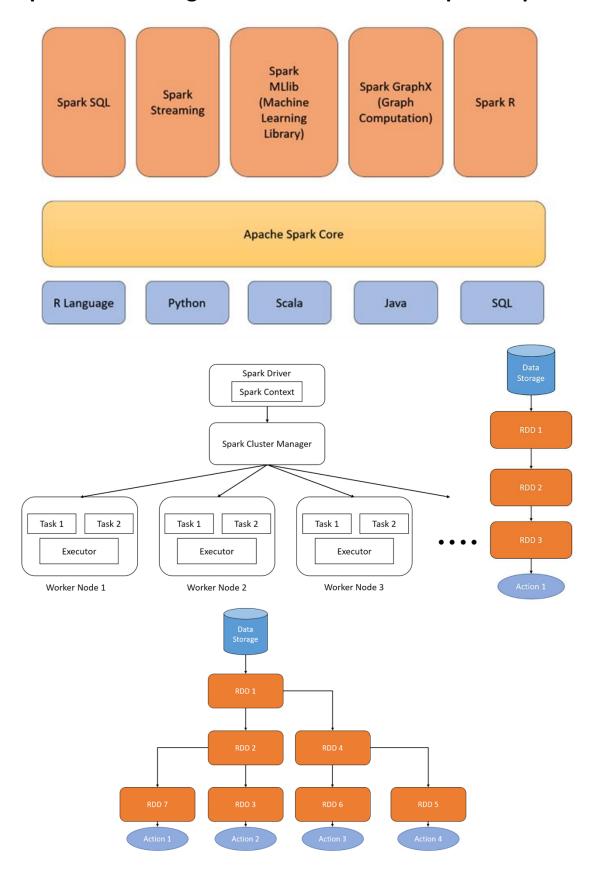

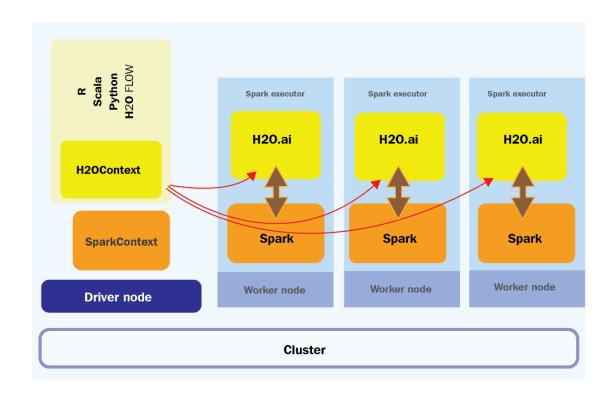

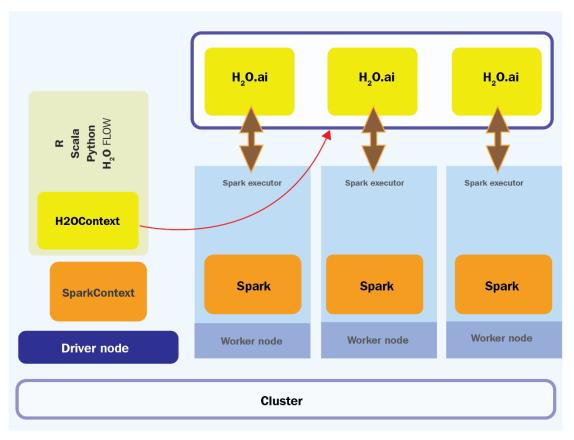

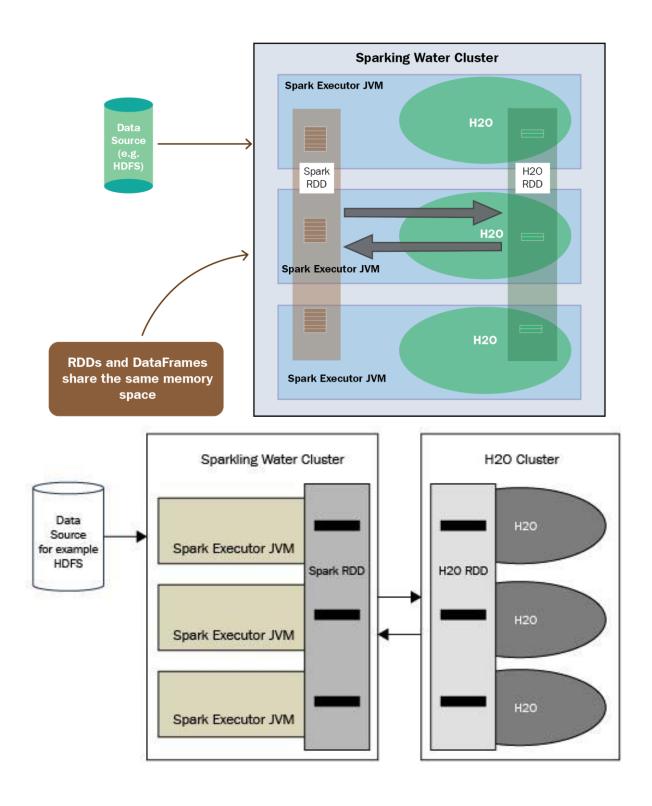

| Cement | Blast   | Fly | Water                      | Superplasticizer     | Coarse    | Fine      | Age   | Concrete    |
|--------|---------|-----|----------------------------|----------------------|-----------|-----------|-------|-------------|
|        | Furnace | Ash |                            |                      | Aggregate | Aggregate |       | compressive |
|        | Slag    |     |                            |                      |           |           |       | strength    |
| 540.0  | 0.0     | 0.0 | 162.0                      | 2.0 2.5 1040.0 676.0 |           | 676.0     | 28    | 79.99       |
| 540.0  | 0.0     | 0.0 | 0.0 162.0 2.5 1055.0 676.0 |                      | 676.0     | 28        | 61.89 |             |
| 332.5  | 142.5   | 0.0 | 228.0                      | 0.0                  | 932.0     | 594.0     | 270   | 40.27       |
| 332.5  | 142.5   | 0.0 | 228.0                      | 0.0                  | 932.0     | 594.0     | 365   | 41.05       |
| 540.0  | 0.0     | 0.0 | 162.0                      | 2.5                  | 1040.0    | 676.0     | 28    | 79.99       |
| 540.0  | 0.0     | 0.0 | 162.0                      | 2.5                  | 1055.0    | 676.0     | 28    | 61.89       |
|        |         |     |                            |                      |           |           |       |             |

```
.2$ ./bin/sparkling-shell
Ising Spark defined in the SPARK_HOME=/home/salil/softwares/spark-3.2.1-bin-hadoop3.2 environmental property
  Spark master (MASTER) : local[*]
Spark home (SPARK_HOME) : /home/sall//softwares/spark-3.2.1-bin-hadoop3.2
H2O build version : 3.36.1.2 (zumbo)
Sparkling Water version : 3.36.1.2-1-3.2
Spark build version : 3.2.1
Scala version : 2.12
22/07/07 23:13:52 MARN Utils: Your hostname, salil-VirtualBox resolves to a loopback address: 127.0.1.1; using 10.0.2.15 instead (on interface enp0s3)
22/07/07 23:13:52 MARN Utils: Set SPARK_LOCAL_IP lf you need to bind to another address
VARNING: An illegal reflective access operation has occurred
VARNING: Higaal reflective access by org.apache.spark.unsafe.Platform (file:/home/salil/softwares/spark-3.2.1-bin-hadoop3.2/jars/spark-unsafe_2.12-3.2.1.jar) to constructor ja
VARNING: Disease consider reporting this to the maintainers of org.apache.spark.unsafe.Platform
VARNING: Use --illegal-access=warn to enable warnings of further illegal reflective access operations will be denied in a future release
VARNING: All Illegal access operations will be denied in a future release
V2/07/07 23:13:54 MARN NativeCodeLoader: Unable to load native-hadoop library for your platform... using builtin-java classes where applicable
V3/07 23:13:54 MARN NativeCodeLoader: Unable to load native-hadoop library for your platform... using builtin-java classes where applicable
V3/07 23:13:54 MARN NativeCodeLoader: Unable to load native-hadoop library for your platform... using builtin-java classes where applicable
V3/07 23:13:54 MARN NativeCodeLoader: Unable to load native-hadoop library for your platform... using builtin-java classes where applicable
V3/07 23:13:54 MARN NativeCodeLoader: Unable to load native-hadoop library for your platform... using builtin-java classes where applicable
V3/07 23:13:54 MARN NativeCodeLoader: Unable to load native-hadoop library for your platform...
V3/07 23:13:55 MARN NativeCodeLoader: Unable to load native-hadoop library for your platform...
V3/07 23:13:55 MARN NativeCodeLoader: Unable to load native-hadoop library for your platform...
V3/07 23:13:56 MARN NativeCodeLoader: Unable to load native-hadoop library for your platform...
V3/07 23:13:56 MARN NativeCodeLoader: Unable to load native-hadoop library for your platform...
V3/07 23:13:56 MARN NativeCodeLoader: Unable to load native-hadoop library for y
Jsing Scala version 2.12.15 (OpenJOK 64-Bit Server VM, Java 11.0.15)
Type in expressions to have them evaluated.
Type :help for more information.
                                                                                                                                                                                                      1 /5 bin/pysparkling
                          sing Spark defined in the SPARK_HDME=/home/salil/softwares/spark-1,2,1-bin-hadoop3.2 environmental property
                           thing again Certains, Agr. 2 2012, 09:04:190 (CCC 11.2.0) on linux

pp: "help," "copyright," "credits" or "license" for more information.

1/97/12 01:02:09 WMND Utils: Your hostmane, sall-virtualizes resolves to a loopback address: 127.0.1.1; using 10.0.2.15 instead (on interface engoss)

1/97/20 01:02:09 WMND Utils: Set SPARK_LOCAL_TP if you need to bind to another address

MRING: An illegal reflective access operation has occurred

MRING: Illegal reflective access operation has occurred

MRING: Please consider reporting this to the naintainers of org.apache.spark.unsafe.Platform

MRING: De-"cliegal-eccesswarm to enable warrings of further illegal reflective access operations will be denied in a future release

1/97/12 01:02:00 WMN Native-docioader: jumble to load native-hadoop library for your platform... using builtin-java classes where applicable

sing Spark's default logic profile: org/apache/spark/logif-defaults.properties

1 additional logical profile: org/apache/spark/logif-defaults.properties

1 cone to
                               ng Python version 3.18.4 (main, Apr. 2 2022 09:04:19)
rk contest Neb UI available at http://10.6.2.15:0000
rk contest available as 'sc' (master = local[*], app id = local-1657584129365),
rkSession available as 'spark'.
                                                 oContext: ai.h2o.sparkling.H2OContext =
                                     Sparkling Water Context:
                                            * Sparkling Water Version: 3.36.1.2-1-3.2
                                          * H2O name: sparkling-water-salil_local-1657232049726
                                          * cluster size: 1
* list of used nodes:
                                               (executorId, host, port)
                                                 (0,10.0.2.15,54321)
                                               Open H2O Flow in browser: http://10.0.2.15:54323 (CMD + click in Mac OSX)
```

| +   | .+                                                      | +                  | +                  | +                  | +                   | ++                     |
|-----|---------------------------------------------------------|--------------------|--------------------|--------------------|---------------------|------------------------|
| į.  | model_id                                                | rmse               | mse                | mae                | rmsle               | mean_residual_deviance |
| 10  |                                                         |                    |                    |                    | 0.1460912336455651  |                        |
| 1   | StackedEnsemble_BestOfFamily_1_AutoML_2_20220709_155143 | 4.384260179975179  | 19.221737325715992 | 2.9686839361381865 | 0.14812221198292888 | 19.221737325715992     |
| 2   | GBM_4_AutoML_2_20220709_155143                          | 4.573584379622189  | 20.917674077524083 | 3.1189841752490692 | 0.14510419291520354 | 20.917674077524083     |
| 3   | XGBoost 3 AutoML 2 20220709 155143                      | 4.594722541302787  | 21.11147523155594  | 3.14733816048264   | 0.1695988536803904  | 21.11147523155594      |
| 14  | GBM 3 AutoML 2 20220709 155143                          | 4.602836781243628  | 21.186106434769197 | 3.216627946091281  | 0.14846442209051083 | 21.186106434769197     |
| 5   | XGBoost_2_AutoML_2_20220709_155143                      | 4.795345366837029  | 22.995337187245365 | 3.2627855644950383 | 0.163751109572822   | 22.995337187245365     |
| 6   | GBM_2_AutoML_2_20220709_155143                          | 4.805228403927745  | 23.09022001391398  | 3.357554479064718  | 0.15569704766858766 | 23.09022001391398      |
| 7   | XGBoost_1_AutoML_2_20220709_155143                      | 4.883657455766908  | 23.850110145267706 | 3.4043382679527485 | 0.16722619939781377 | 23.850110145267706     |
| 8   | XRT_1_AutoML_2_20220709_155143                          | 5.925199691510438  | 35.107991384275394 | 4.320396072254607  | 0.2074160378479092  | 35.107991384275394     |
| 9   | DRF_1_AutoML_2_20220709_155143                          | 5.946360562106173  | 35.35920393457163  | 4.299032302631552  | 0.2060104350171061  | 35.35920393457163      |
| 10  | GBM_1_AutoML_2_20220709_155143                          | 6.787876516135789  | 46.07526759830773  | 5.291743594342693  | 0.22030051984937776 | 46.07526759830773      |
| 111 | GLM_1_AutoML_2_20220709_155143                          | 10.520585472187229 | 110.68271867759698 | 8.317403167170115  | 0.3410797993409181  | 110.68271867759698     |
| +   |                                                         |                    | +                  | +                  | <b>+</b>            | ++                     |

| +                                         | +            |                     |                      | +                   |                           | +             | ++                         |                                                                |
|-------------------------------------------|--------------|---------------------|----------------------|---------------------|---------------------------|---------------|----------------------------|----------------------------------------------------------------|
| Cement Blast Furnace Sl                   | ag Fly Ash ( | component           | 3)(kg in a m^3 mixtu | ure) Water Superpla | sticizer Coarse Aggreg    | ate Fine Aggr | egate Age  Concrete compre | ssive strength detailed_predict                                |
| ion  prediction                           |              |                     |                      |                     |                           |               |                            |                                                                |
| +                                         |              |                     |                      |                     |                           |               |                            |                                                                |
| 102.0  153.0<br>47}  18.70264707680947    | 0.0          |                     |                      | 192.0 0.0           | 887.0                     | 942.0         | 28.0 17.28                 | {18.702647076809                                               |
| 108.3  162.4                              | [0.0         |                     |                      | 203.5 0.0           | 938.2                     | 849.0         | 28.0 20.59                 | {21.148178536290                                               |
| 2}  21.1481785362902  <br> 116.0  173.0   | [0.0         |                     |                      | 192.0 0.0           | 1909.8                    | 891.9         | 7.0  10.09                 | {10.275402528409                                               |
| 455} 10.275402528409455                   |              |                     |                      |                     |                           |               |                            |                                                                |
| 122.6  183.9<br>123} 3.3479052271691123   | [0.0         |                     |                      | 203.5 0.0           | 958.2                     | 800.1         | 3.0  3.32                  | {3.3479052271691                                               |
| 122.6  183.9<br>1}  9.94622375783771      | 0.0          |                     |                      | 203.5 0.0           | 958.2                     | 800.1         | 7.0  10.35                 | {9.9462237578377                                               |
| 133.0  200.0                              | 0.0          |                     |                      | 192.0 0.0           | 927.4                     | 839.2         | 3.0  6.88                  | {7.9060281149653                                               |
| 555} 7.9060281149653555 <br> 133.1  210.2 | [0.0         |                     |                      | 195.7 3.1           | 949.4                     | 795.3         | 28.0 28.94                 | {29.909670454107                                               |
| 82}  29.90967045410782  <br> 136.0  162.0 | 126.0        |                     |                      | 172.0 10.0          | 923.0                     | 764.0         | 28.0 29.07                 | {30.297083753127                                               |
| 474} 30.297083753127474                   |              |                     |                      |                     |                           |               |                            |                                                                |
| 136.0  196.0<br>884} 33.626668830798884   | 98.0         |                     |                      | 199.0 6.0           | 847.0                     | 783.0         | 28.0 26.97                 | {33.626668830798                                               |
| 139.6  209.4<br> 134} 11.280078862592134  | [0.0         |                     |                      | 192.0 0.0           | 1047.0                    | 806.9         | 7.0  14.59                 | {11.280078862592                                               |
| 139.6  209.4                              | [0.0         |                     |                      | 192.0 0.0           | 1047.0                    | 806.9         | 28.0 28.24                 | {26.423179241134                                               |
| 303} 26.423179241134303 <br> 139.6  209.4 | [0.0         |                     |                      | 192.0 0.0           | 1047.0                    | 806.9         | 90.0 39.36                 | [{38.775039769988                                              |
| 16}  38.77503976998816  <br> 139.7  163.9 | 127.7        |                     |                      | 236.7 5.8           | 868.6                     | 655.6         | 28.0 35.23                 | {33.813219065518                                               |
| 79}  33.81321906551879                    |              |                     |                      |                     |                           |               |                            |                                                                |
| 140.0  133.0<br>11}  33.07550736616611    | 103.0        |                     |                      | 200.0 7.0           | 916.0                     | 753.0         | 28.0 36.44                 | {33.075507366166                                               |
| 141.9  166.6<br> 75}  34.03498803810175   | 129.7        |                     |                      | 173.5 10.9          | 882.6                     | 785.3         | 28.0 44.61                 | {34.034988038101                                               |
| 142.0  167.0                              | 130.0        |                     |                      | 174.0 11.0          | 883.0                     | 785.0         | 28.0 44.61                 | {34.091406666564                                               |
| 69}  34.09140666656469  <br> 144.0  136.0 | 106.0        |                     |                      | 178.0 7.0           | 941.0                     | 774.0         | 28.0 26.14                 | {27.963026614734                                               |
| 147} 27.963026614734147 <br> 145.0  0.0   |              |                     |                      | 181.0 11.0          | 979.0                     | 812.0         | 28.0 13.2                  | {14.164433423972                                               |
| 408} 14.164433423972408                   |              |                     |                      |                     |                           |               |                            |                                                                |
| 145.0  116.0<br> }  27.405954825524       | 119.0        |                     |                      | 184.0 5.7           | 833.0                     | 880.0         | 28.0 29.16                 | {27.405954825524                                               |
| 145.4  0.0<br> 017  10.957437233230017    | 178.9        |                     |                      | 201.7 7.8           | 824.0                     | 868.7         | 28.0 10.54                 | {10.957437233230                                               |
| ++                                        |              |                     |                      |                     |                           |               |                            |                                                                |
| only showing top 20 rows                  |              |                     |                      |                     |                           |               |                            |                                                                |
| +                                         | +            |                     |                      |                     |                           |               |                            |                                                                |
| Cement Blast Furnace                      | Slag Fly Asi | h Water S<br>-++-   | Superplasticizer Coa | rse Aggregate Fine  | · Aggregate  Age Conc     | rete compres  | sive strength  detailed_p  | prediction  prediction                                         |
|                                           |              | 0 192.0             | 0.0                  | 887.0               | 942.0 28.0                |               |                            | 780893517}  19.20426780893517                                  |
|                                           |              | 0 203.5 <br>0 192.0 | 0.0 <br>0.0          | 938.2 <br>909.8     | 849.0 28.0 <br>891.9  7.0 |               |                            | 293412489}  21.78240293412489<br>576417453}  9.418119576417453 |
| 122.6                                     | 83.9 0.0     | 0 203.5             | 0.0                  | 958.2               | 800.1 3.0                 |               | 3.32  {4.7888494           | 427699202}  4.788849427699202                                  |
|                                           |              | 0 203.5             | 0.0                  | 958.2               | 800.1 7.0                 |               |                            | 897256051} 10.959896897256051                                  |
|                                           |              | 0 192.0             | 0.0                  | 927.4               | 839.2  3.0                |               |                            | 331426289}  8.052752331426289                                  |
|                                           |              | 0 195.7             | 3.1<br>10.0          | 949.4 <br>923.0     | 795.3 28.0                |               |                            | 295883003} 30.209503295883003<br>884928773}  31.24308884928773 |
|                                           |              | 0 172.0 <br>0 199.0 | 6.0                  | 847.0               | 764.0 28.0 <br>783.0 28.0 |               | 26.97  {31.243088          | 337130581}  34.16633337130581                                  |
|                                           |              | 0 193.0             | 0.0                  | 1047.0              | 806.9  7.0                |               |                            | 740930616}                                                     |
|                                           |              | 0 192.0             | 0.0                  | 1047.0              | 806.9 28.0                |               |                            | 465958444} 27.173735465958444                                  |
|                                           |              | 0 192.0             | 0.0                  | 1047.0              | 806.9 90.0                |               |                            | 779377876}  39.92498779377876                                  |
| 139.7                                     |              | 7 236.7             | 5.8                  | 868.6               | 655.6 28.0                |               | 35.23 {33.706335           | 527711549}  33.70633527711549                                  |
|                                           |              | 0 200.0             | 7.0                  | 916.0               | 753.0 28.0                |               |                            | 244797436} 32.804805244797436                                  |
|                                           |              | 7 173.5             | 10.9                 | 882.6               | 785.3 28.0                |               |                            | 436008333}  32.74609436008333                                  |
|                                           |              | 0 174.0             | 11.0                 | 883.0               | 785.0   28.0              |               |                            | 085206514} 32.884240085206514                                  |
|                                           |              | 0 178.0             | 7.0                  | 941.0               | 774.0 28.0                |               |                            | 236852298} 27.641907236852298                                  |
| 145.0                                     |              | 0 181.0             | 11.0                 | 979.0               | 812.0 28.0                |               |                            | 253351152} 13.215764253351152                                  |
| 145.0  1<br>  145.4                       |              | 0 184.0             | 5.7                  | 833.0               | 880.0 28.0                |               |                            | 272574064} 26.058585272574064<br>214544457} 10.710317214544457 |
| 143.4                                     | 0.0  178.9   |                     | 7.8                  | 824.0               | 868.7 28.0                |               | 10.54 {10.710317           |                                                                |
| only showing top 20 ro                    |              |                     |                      |                     |                           |               |                            |                                                                |

## **Chapter 13: Using H2O AutoML with Other Technologies**

| fixed<br>acidity | volatile<br>acidity | citric<br>acid | residual<br>sugar | chlorides | free<br>sulfur<br>dioxide | total<br>sulfur<br>dioxide | density | pH   | sulphates | alcohol | quality | color |
|------------------|---------------------|----------------|-------------------|-----------|---------------------------|----------------------------|---------|------|-----------|---------|---------|-------|
| 6.8              | 0.18                | 0.37           | 1.6               | 0.055     | 47                        | 154                        | 0.9934  | 3.08 | 0.45      | 9.1     | 5       | white |
| 7.2              | 0.27                | 0.74           | 12.5              | 0.037     | 47                        | 156                        | 0.9981  | 3.04 | 0.44      | 8.7     | 5       | white |
| 7                | 0.39                | 0.31           | 5.3               | 0.169     | 32                        | 162                        | 0.9965  | 3.2  | 0.48      | 9.4     | 5       | white |
| 9.2              | 0.25                | 0.34           | 1.2               | 0.026     | 31                        | 93                         | 0.9916  | 2.93 | 0.37      | 11.3    | 7       | white |
| 7.4              | 0.35                | 0.24           | 6                 | 0.042     | 28                        | 123                        | 0.99304 | 3.14 | 0.44      | 11.3    | 5       | white |
| 6.5              | 0.3                 | 0.39           | 7.8               | 0.038     | 61                        | 219                        | 0.9959  | 3,19 | 0.5       | 9.4     | 5       | white |
| 7.8              | 0.76                | 0.04           | 2.3               | 0.092     | 15                        | 54                         | 0.997   | 3.26 | 0.65      | 9.8     | 5       | red   |
| 7.0              | 0.70                | 0.04           |                   |           |                           |                            | 0.557   | 3.20 | 0.03      |         |         |       |

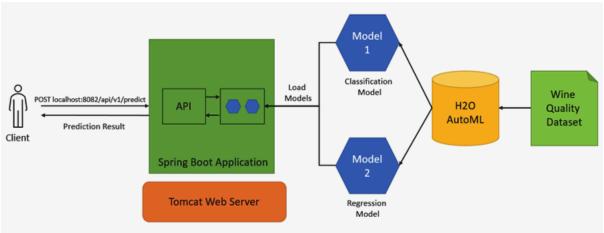

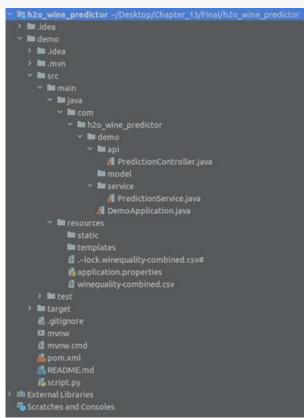

```
The Fort State are turned on the State of the State of th
```

```
{
  "labelIndex" : 1,
  "label" : "white",
  "classProbabilities" : [
    0.0,
    1.0
  ],
  "quality" : 5.31746032124474
}
```

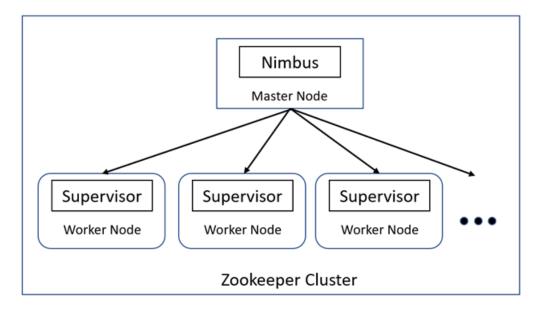

| age | anemia | creatinine_<br>phosphokinase | high_<br>blood_<br>pressure | diabetes | ejection_<br>fraction | platelets | sex | serum_<br>creatinine | serum_<br>sodium | smoking | time | complications |
|-----|--------|------------------------------|-----------------------------|----------|-----------------------|-----------|-----|----------------------|------------------|---------|------|---------------|
| 75  | 0      | 582                          | 1                           | 0        | 20                    | 265000    | 1   | 1.9                  | 130              | 0       | 4    | 1             |
| 55  | 0      | 7861                         | 0                           | 0        | 38                    | 263358    | 1   | 1.1                  | 136              | 0       | 6    | 1             |
| 65  | 0      | 146                          | 0                           | 0        | 20                    | 162000    | 1   | 1.3                  | 129              | 1       | 7    | 1             |
| 50  | 1      | 111                          | 0                           | 0        | 20                    | 210000    | 1   | 1.9                  | 137              | 0       | 7    | 1             |
| 65  | 1      | 160                          | 0                           | 1        | 20                    | 327000    | 0   | 2.7                  | 116              | 0       | 8    | 1             |
| 90  | 1      | 47                           | 1                           | 0        | 40                    | 204000    | 1   | 2.1                  | 132              | 1       | 8    | 1             |
|     |        |                              |                             |          |                       |           |     |                      |                  |         |      |               |

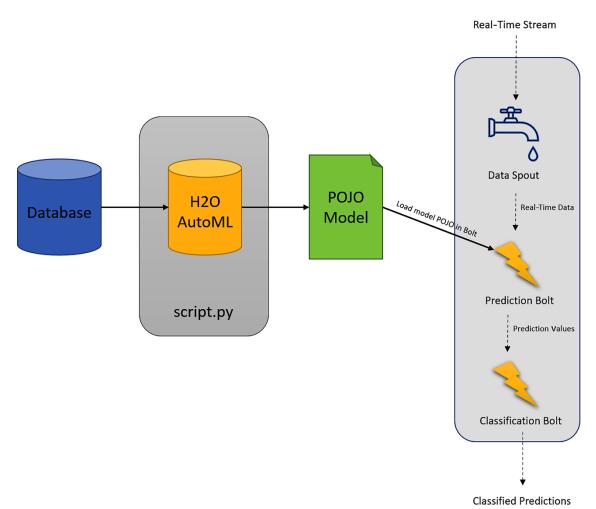

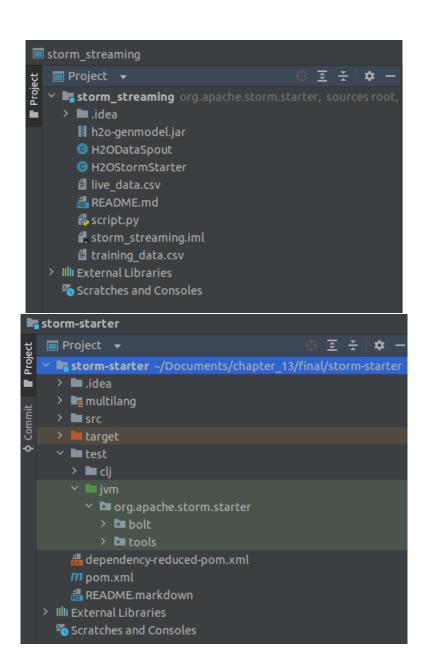

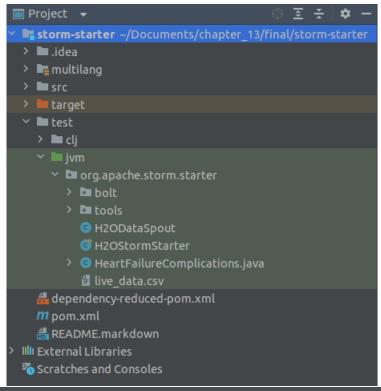

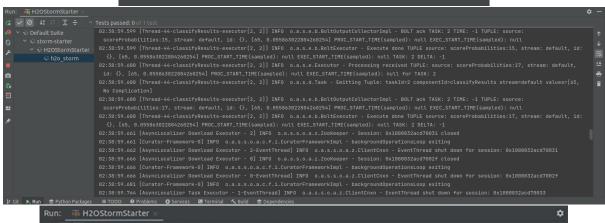

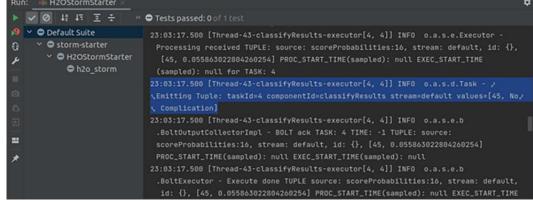